# **PROPUESTA DIDACTICA BASADA EN EDMODO: PARA ORIENTAR A LOS ESTUDIANTES DE GRADO 9° A LA SELECCIÓN DE LA MODALIDAD DE COMERCIAL EN LA I.E.D.TÉCNICA INEM SIMÓN BOLÍVAR DE SANTA MARTA**

Trabajo Presentado para Obtener el Título de Especialista en

Informática Para El Aprendizaje En Red

Fundación Universitaria Los Libertadores

Nancy Marín Mejía

Santa Marta, Septiembre de 2016

Copyright © 2016 por Nancy Marín Mejía

Todos los derechos reservados

## **Dedicatoria**

A mi padre de la Gloria (DIOS TODOPODEROSO) quien me ha dado la vida y las bendiciones para lograr esta nueva meta en mi vida. A mi esposo Faustino por su paciencia y apoyo. A mis hijos que han comprendido mi ausencia, y me han apoyado a pesar de necesitarme. A mi familia por ser importante en mi vida

#### **Agradecimientos**

El autor expresa sus agradecimientos:

A todas las personas que directa e indirectamente ayudaron a lograr la culminación de este proyecto.

A todos los Tutores que entregaron parte de sus conocimientos para enriquecer mi preparación académica, y laboral.

A la Fundación Universitaria Los Libertadores por su apoyo institucional en la realización de esta especialización.

Al Tutor de Gestión de Proyectos Pedagógicos, Efraín Alonso Nocua Sarmiento por su dedicación en las correcciones y dirección del trabajo.

A mis compañeras del grupo virtual de la especialización, porque me ayudaron en algún momento a clarificar dudas.

Y a todas las personas que participaron e hicieron posible este proyecto, tutores, compañeros de clases virtuales, muchas gracias por su apoyo y enseñanza.

## Tabla de contenido

 $\overline{5}$ 

## Pág.

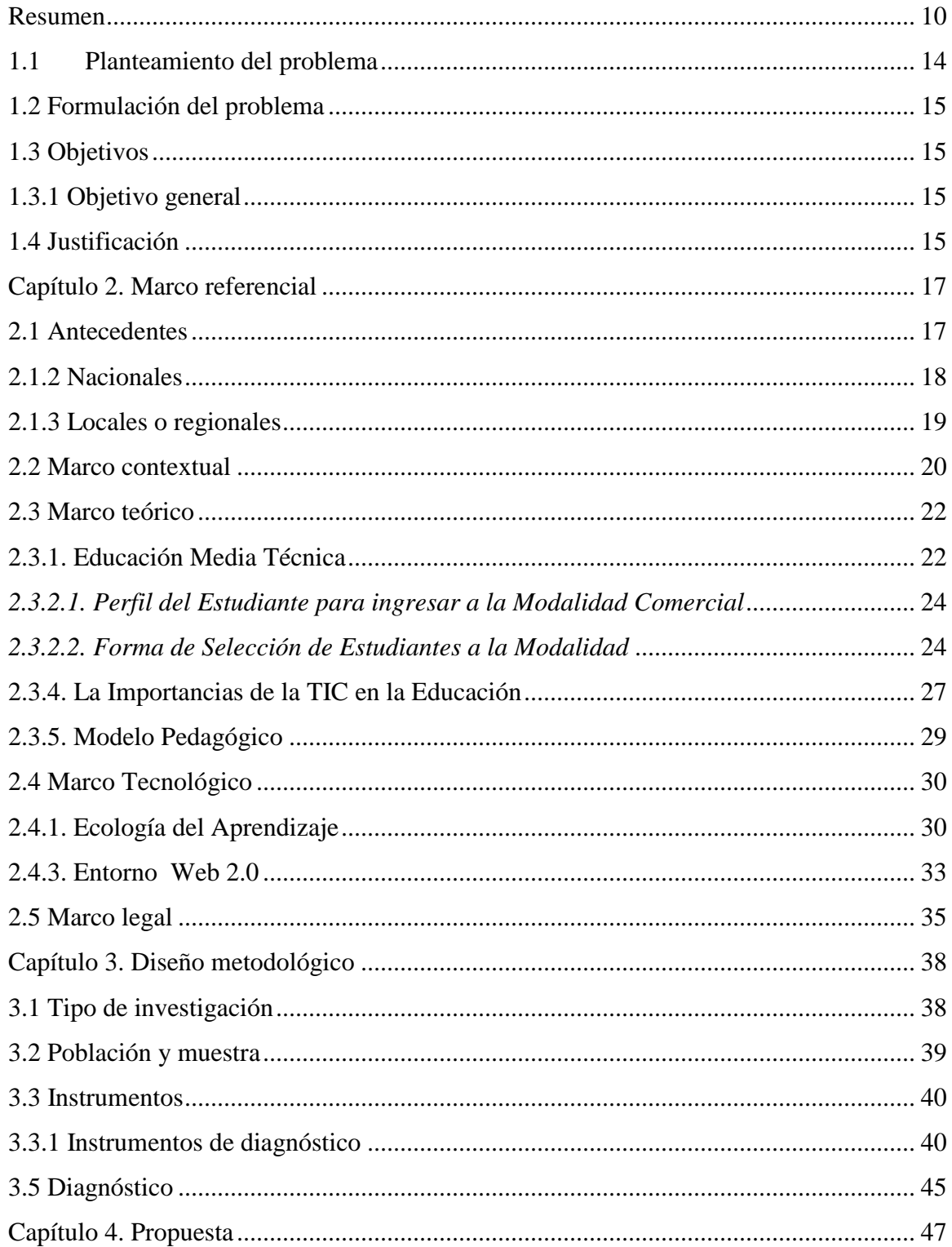

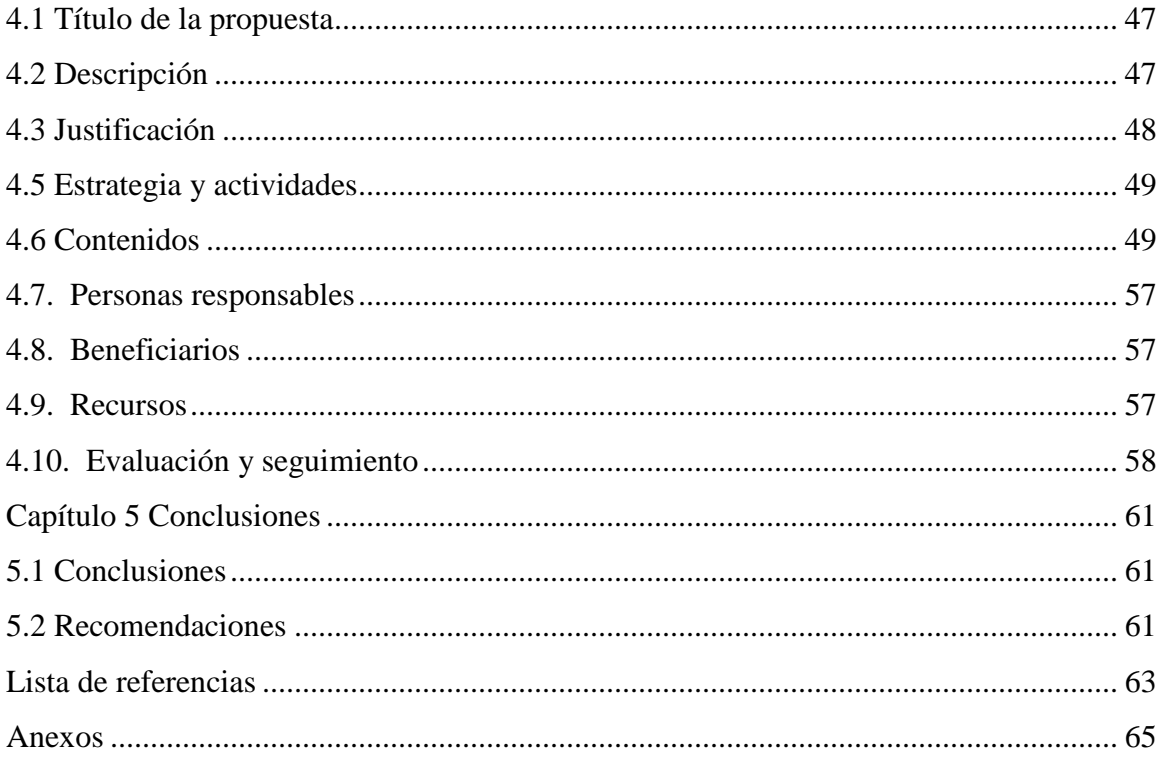

## **Lista de tablas**

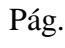

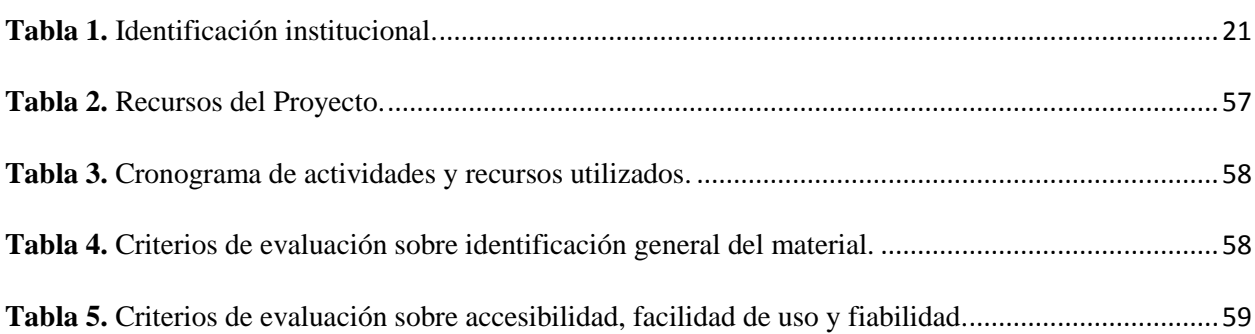

## **Lista de figuras**

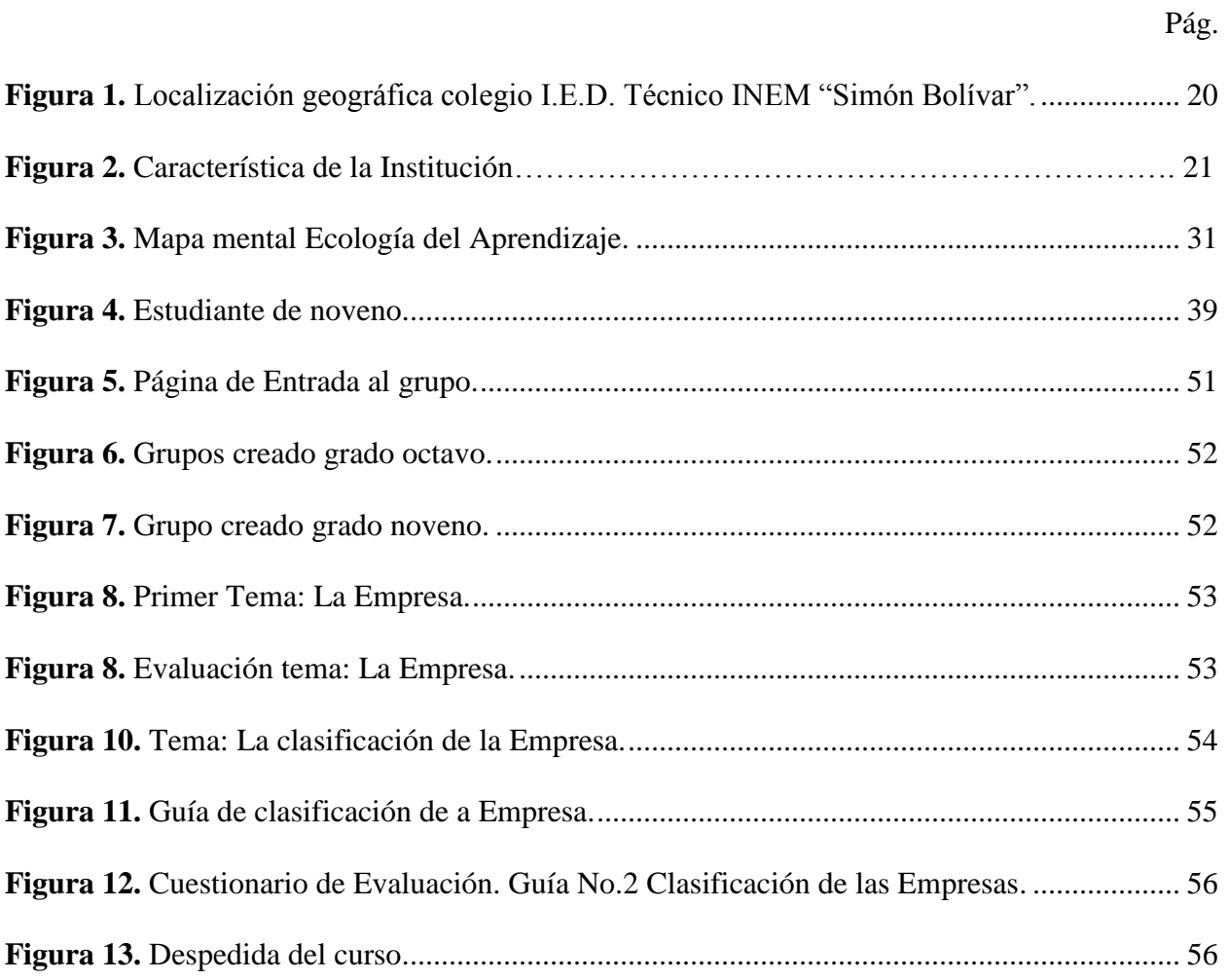

# **Lista de gráficas**

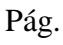

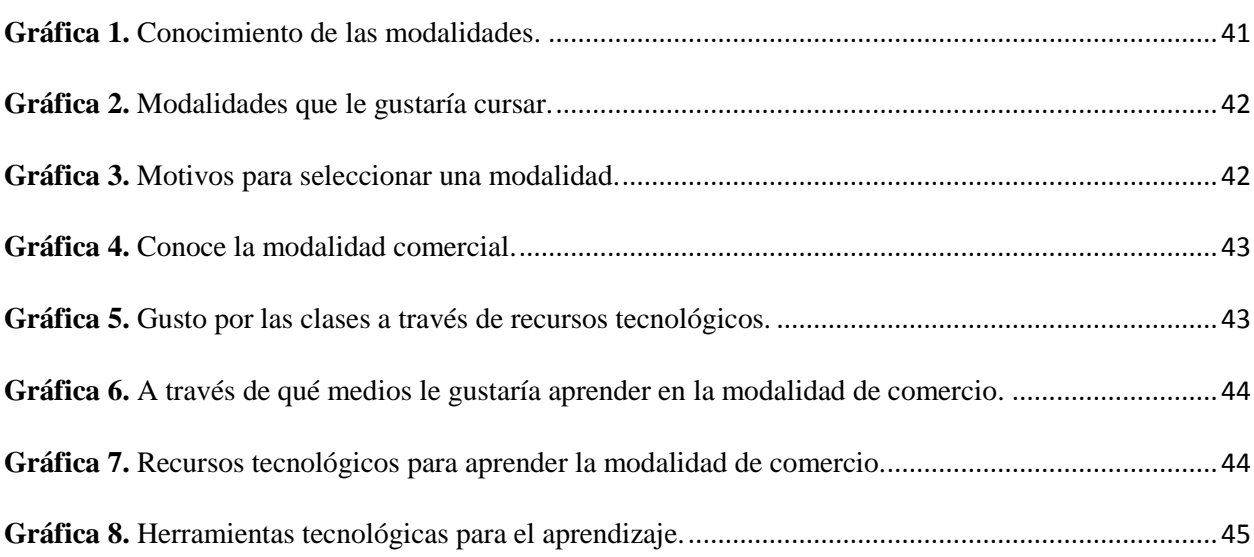

#### **Resumen**

<span id="page-9-0"></span>La Tecnología de la Información y la Comunicación (TIC), y el internet, respaldan favorablemente el ámbito de la educación, creando cambios significativos en los procesos de enseñanza, se abren nuevas oportunidades de acceder a múltiples recursos, que contribuyen a mejorar los procesos de formación, interacción y aprendizaje colaborativo. Aportando al desarrollo de una sociedad, basada en las tecnologías. Por lo tanto, los entornos de aprendizaje en red, se convierte en la base fundamental de este trabajo, y los estudiantes de grado 9° de la IED Técnico INEM "Simón Bolívar" de Santa Marta, el objeto de esta investigación.

Este proyecto está enfocado a elaborar un Recurso Educativo Digital, basado en EDMODO, dirigido a los estudiantes de grados 9º de la I.E.D. Técnico INEM "Simón Bolívar" con el fin de orientar la seleccionen de la Modalidad de Comercial, de una manera objetiva y consecuente.

Se elabora curso en la plataforma EDMODO, donde se diseñan unos contenidos propios de la asignatura de Fundamentación comercial, pero de una forma novedosa y lúdica, a través de videos, presentaciones, juegos, cuestionarios, evaluaciones, u otros recursos educativos, que permitan atraer el interés de los estudiantes, y motivarlos, para que desarrollen actividades, de aprendizaje divirtiéndose, sin tener presiones de tiempo, y que su comprensión lo realice a su ritmo.

La metodología Acción- participación se evidencia en esta investigación debido a que está enmarcada dentro de la práctica educativa, parte de la observación del sujeto (estudiante), y se estudia el comportamiento, sus generalidades, sus gustos y preferencias, además aporta información que nos va a permitir conocer algunos aspectos que ayudan a corregir una situación problema. Para luego intervenir en la toma de decisiones.

**Palabras claves:** TIC. Plataforma Educativa. EDMODO. Sociedad del Conocimiento. Ecología del Aprendizaje. Aulas Virtuales. Recursos Digitales. Ambientes Virtuales de Aprendizaje (AVA). Objetos Virtuales de Aprendizaje (OVA). Modalidad Comercial, Entorno Web 2.0.

#### **Abstract**

The Information Technology and Communications (ICT) and the Internet, favorably support the field of education, creating significant changes in the teaching, new opportunities to access multiple resources, contributing to improve the processes of open training, interaction and collaborative learning. Contributing to the development of a society based on technology. Therefore, learning environments network, becomes the fundamental basis of this work, and students in grade 9 of the Technical IED INEM "Simon Bolivar" Santa Marta, the object of this investigation.

This project aims to develop and implement a Digital Educational Resource, based on Edmodo, aimed at students in grades 9 of the I.E.D. Technical INEM "Simon Bolívar" in order to guide the mode select Commercial, objective and consistent manner.

A course is elaborated on the Edmodo platform, where some own contents of the subject of commercial Groundwork are designed, but in a new and playful way, through videos, presentations, games, quizzes, assessments, and other educational resources that allow attract the interest of the students and motivate them to develop activities, learning fun, without time pressures, and make understanding what your pace.

The methodology Action- participation is evident in this research because it is framed within educational practice, part of the observation of the subject (student), and behavior, their general, their tastes and preferences study also provides information that we it will allow to know some aspects that help correct a problem situation. Then intervene in decision-making.

**Keywords:** TIC. Educational Platform. EDMODO. Knowledge Society. Ecology of Learning. Virtual classrooms. Digital resources. Virtual Learning Environments. Virtual Learning Objects, Commercial mode, Web 2.0 environment.

#### **Capítulo 1. Problema**

#### <span id="page-13-0"></span>**1.1 Planteamiento del problema**

La I.E.D. Técnico INEM Simón Bolívar, es una institución donde se ofrecen a los estudiantes la posibilidad de escoger una modalidad, para luego desarrollar su competencia laboral en los grados que comprende la educación media. Dado esta situación las modalidades, cuentan con una asignatura, denominada fundamentación vocacional en el grado de 8º y el 9º, donde al final del grado noveno, los estudiantes escogen la modalidad que ellos quieren estudiar.

La modalidad de comercial, tiene como objetivo capacitar a esos estudiantes que hacen la selección de la modalidad, con altos estándares de excelencia en el área de comercio. Debido a los requisitos propios de la modalidad, esta especialidad no es muy popular, y ha creado una resistencia en su elección. Pero esta resistencia se crea debido a que ven la modalidad como un área muy exigente y complicada, consideran que es difícil y que la contabilidad, implica muchas matemáticas. A parte que tienen falta de motivación por el estudio, y se inclinan hacia lo más fácil.

El sistema de selección de la modalidad, es muy subjetivo, debido a que ellos muchas veces lo hacen, sin tener en cuenta sus aptitudes, ni proyección. Además institucionalmente no existe un cupo limitado de estudiantes por técnicas, sino que eso se hace de acuerdo a la voluntad del estudiante, sin tener en cuenta sus habilidades y fortalezas, para desempeñarse más adecuadamente en la técnica seleccionada.

#### <span id="page-14-0"></span>**1.2 Formulación del problema**

 ¿De qué manera una estrategia didáctica mediada por TIC permite incentivar la selección de la modalidad de comercial, en el grado 9º de la I.E.D Técnico INEM "Simón Bolívar"?

#### <span id="page-14-2"></span><span id="page-14-1"></span>**1.3 Objetivos**

#### **1.3.1 Objetivo general**

 Elaborar una estrategia mediada por TIC que permita motivar a los estudiantes, para la selección de la modalidad de comercial, en el grado 9º de la I.E.D Técnico INEM "Simón Bolívar"

#### **1.3.2 Objetivos específicos**

Diseñar actividades didácticas que permitan enseñar y mostrar la importancia de la técnica y la forma de impactar, su futuro profesional.

Implementar un recurso educativo digital dirigido a los estudiantes de grado 9º de la I.E.D. Técnico INEM "Simón Bolívar" con el fin de lograr que los estudiantes seleccionen la Modalidad de Comercial, de una manera objetiva y consciente.

#### <span id="page-14-3"></span>**1.4 Justificación**

 Con el desarrollo de este trabajo de investigación a realizarse en I.E.D. Técnico INEM "Simón Bolívar" de la ciudad de Santa Marta, se pretende incentivar a los jóvenes de grado 9º a la selección de la modalidad de comercial, utilizando estrategias didácticas mediadas por TIC, que permitan conocer la Técnica, de una manera dinámica, creativa, moderna y actualizada.

La modalidad de comercial es una de las cinco (5) Técnicas que ofrece la Institución educativa, donde se forma al estudiante en el área de Secretariado y Auxiliar Contable, especialidad que le da la oportunidad de desenvolverse en el plano laboral y empresarial y en el marco de las competencias laborales, además cuenta con una Articulación SENA-MEN en el programa de Técnico en Contabilización de Operaciones Comerciales y Financieras, donde se obtienen dos títulos: El que ofrece el colegio como Bachiller Comercial con énfasis en Secretariado y Auxiliar Contable y la certificación que da el SENA en el técnico del programa articulado.

Lograr cambios significativos en la actitud del estudiante frente a su estudio y las oportunidades que tienen de poder prepararse mejor para asumir los retos propios de la vida laboral, es el desafío de este proyecto. Conseguir que las estrategias didácticas mediadas por TIC, como herramienta educativa, se conviertan en instrumentos útiles para obtener resultados positivos y motivadores en los estudiantes para alcanzar mejores indicadores en la proyección de la modalidad.

#### **Capítulo 2. Marco referencial**

#### <span id="page-16-1"></span><span id="page-16-0"></span>**2.1 Antecedentes**

 En esta sección se tratan los resultados obtenidos en las consultas del estado del arte acerca del tema de investigación.

#### **2.1.1 Internacionales**

 *Inés M. Gómez Chacón (2005)*, *Motivar a los alumnos de secundaria para hacer matemáticas. Curso de formación de Profesores, Matemáticas PISA en la práctica. Facultad de CC. Matemáticas Universidad Complutense de Madrid. Recuperado de <http://www.mat.ucm.es/~imgomezc/almacen/pisa-motivar>*

 A través de estrategias didácticas, esta propuesta pretende motivar a los estudiantes en el aprendizaje de las matemáticas, por medio de problemas de la vida diaria. Aspiran enseñar a los educandos, las matemáticas haciendo aplicación de ellas, y representar en términos matemáticos situaciones reales.

 *Hernández Grisel, Luis Vita. Material educativo computarizado (mec) para el uso de las TIC en el proyecto Canaima dirigida al docente de educación primaria en la escuela receptoría de Tocuyito en el municipio libertador del estado Carabobo (2014).*

 Los autores de esta investigación pretenden realizar materiales educativos informático para docentes, como herramientas educativas, para el aprendizaje de las TIC de los educandos de primaria de la institución en estudio.

#### **2.1.2 Nacionales**

<span id="page-17-0"></span> *Licinio García Rentería, Efrén Pineda Rojas. Las tics como herramienta para el fortalecimiento de los procesos de lectoescrituras en los estudiantes del grado noveno de la institución educativa la paz del municipio de Apartado Antioquia (2011).*

 El aporte que se presenta en este trabajo de grado, se plantea en una Institución Educativa del Municipio de Apartado-Antioquia. Donde se propone como alternativa, incorporar las tics, en los procesos lectores y escritores en la escuela, y ser modelo para otras instituciones. La incorporación de la tecnología se da a través de procesos elementales, como la implementación y uso de los computadores, como herramientas primarias para la ejecución programas trasversales, que se integren en el proceso lector y escritor de las asignaturas de distintas áreas propias de la básica secundaria.

*Jazmín Lorena Muñoz Campo, Apropiación, uso y aplicación de las TIC en los procesos pedagógicos que dirigen los docentes de la institución educativa núcleo escolar rural Corinto (2012).*

 Investigación realizada en la Institución Educativa Núcleo Escolar Rural del Municipio de Corinto (Cauca), Donde se pretende, Implementar estrategias pedagógicas para lograr la apropiación, uso y aplicación de las tecnologías de la información y la comunicación (TIC) por parte de los docentes. Problema que se suscita debido a la poca oportunidad de capacitación que tienen los maestros en informática. Además se pretende, romper paradigmas, que permita el cambio de actitud en el aprendizaje y enseñanza de las tics en el aula.

#### <span id="page-18-0"></span>**2.1.3 Locales o regionales**

 *Yamid Fabián Hernández, Julio Frey Emiro Padilla, Jan Carlos Soto Jiménez, Aspectos relevantes del desarrollo en el Municipio de Santa Cruz de Lorica, Cordoba - Herramienta Didáctica- (2007)*

Los autores de esta investigación, preocupados por dar a conocer las riquezas del origen de su municipio, sintieron la necesidad, de la población de Santa Cruz de Lorica, Córdoba. De conocer su historia, su cultura y sus orígenes y de poder conservarla, a través de una herramienta tecnológica que le permitiera recopilarla y darla a conocer a sus habitantes y visitantes, con el objetivo de preservarla para el futuro. Se desarrolló en este trabajo un software educativo donde se recrean aspectos importantes de la localidad, permitiendo con esta herramienta contribuir con el progreso, afianzar la identidad cultural del loriquero, la actualización y difusión de una historia que merece ser contada a futuras generaciones.

*Ramos Polo, Jorge Iván, Solano Hernández, Luis Manuel. Estrategias pedagógicas para el mejoramiento de las composiciones escritas de los estudiantes del grado 9° de la institución educativa buenos aires las pavas del municipio de canalete - córdoba desde el uso de las redes sociales. (2015)*

 Con esta investigación los autores pretenden estudiar el uso frecuente de la red social Facebook, utilizada por los estudiantes de grado 9° de esta institución, con el fin de identificar los problemas de escritura y redacción escrita y obtener un mejoramiento de las dificultades en la utilización de la lengua castellana, con el objetivo de aplicar estrategias efectivas para superar algunos problemas de aprendizaje.

#### <span id="page-19-0"></span>**2.2 Marco contextual**

 El contexto empleado para llevar a cabo esta investigación está enmarcado dentro del Municipio de Santa Marta, Magdalena.

 En cuanto a la localización de la Institución Educativa, el colegio I.E.D. Técnico INEM "Simón Bolívar" se encuentra ubicado en la ciudad de Santa Marta, a orillas de la bahía del mismo nombre sobre el Mar Caribe, en las estribaciones de la Sierra Nevada de Santa Marta en el departamento del Magdalena. Limitando por el norte y el oeste con el Mar Caribe, por el este con el departamento de la Guajira y por el sur con los municipios de Aracataca y Ciénaga. "Geografía", 2013).

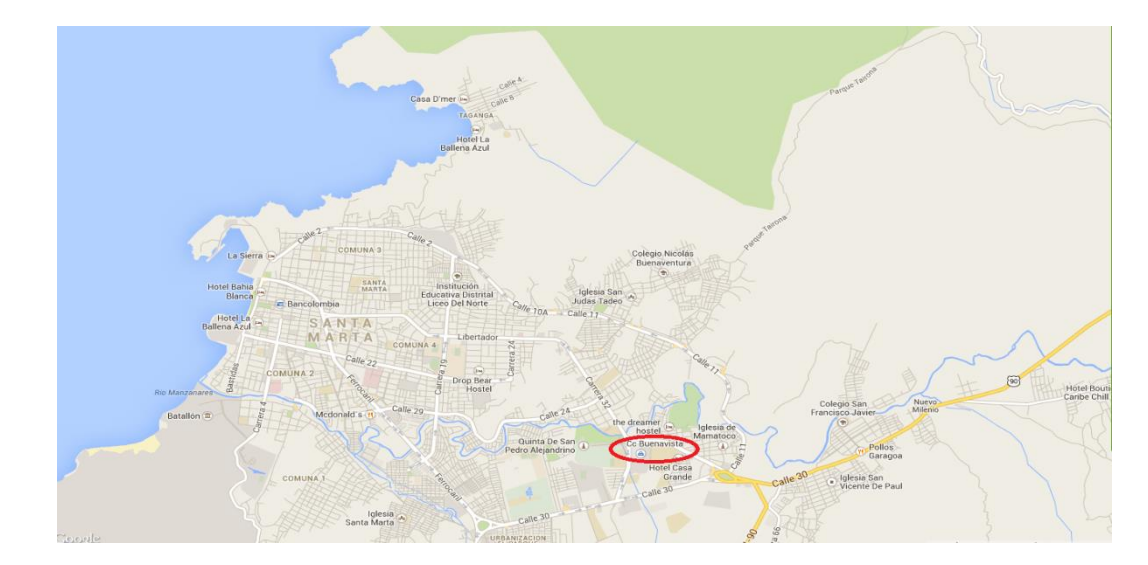

<span id="page-19-1"></span>**Figura 1.** Localización geográfica colegio I.E.D. Técnico INEM "Simón Bolívar".

**Fuente:** Elaboración propia.

## **Figura 2.** Característica de la Institución

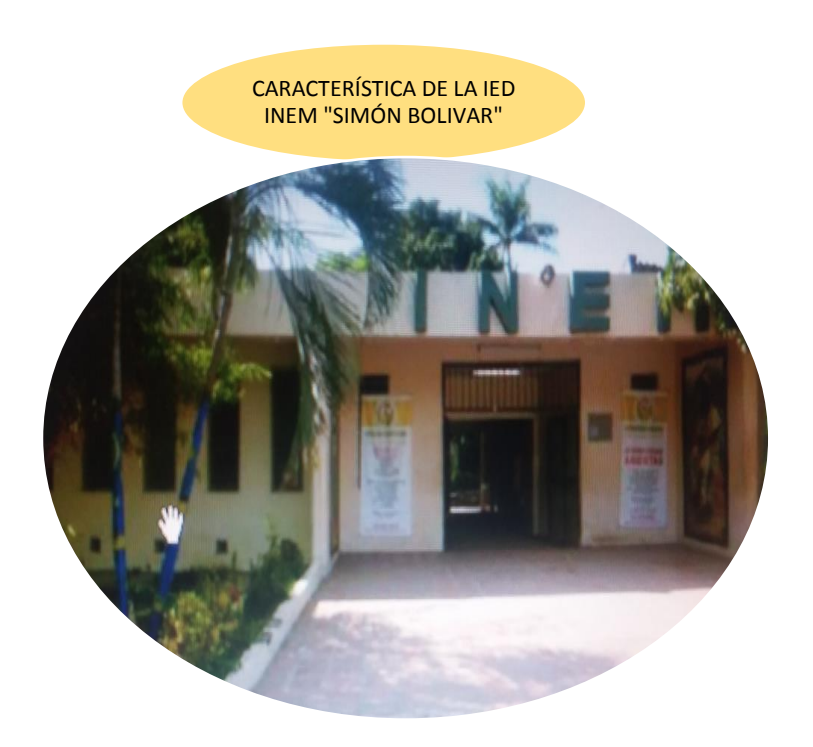

**Fuente:** Elaboración propia.

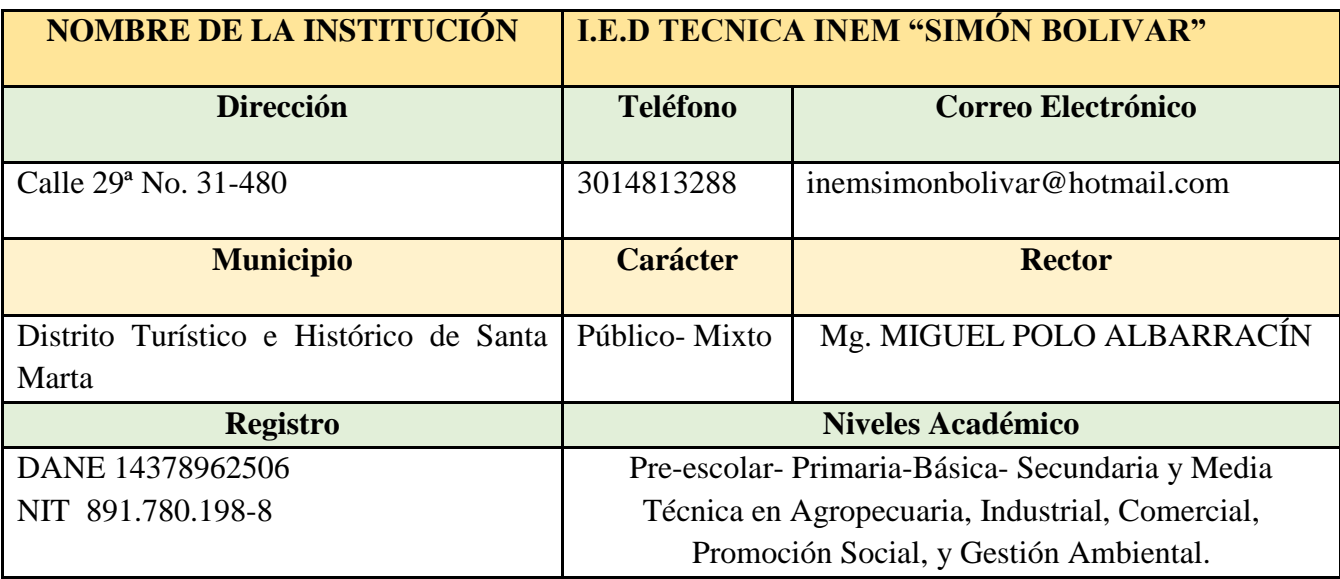

<span id="page-20-0"></span>**Tabla 1.** Identificación institucional.

**Fuente:** Elaboración propia.

 Esta investigación se pretende realizar con los estudiantes de grado noveno 9°. Con edades que oscilan entre trece (13) y catorce (14) años de edad. Y que están cursando la asignatura de Fundamentación Comercial.

#### <span id="page-21-0"></span>**2.3 Marco teórico**

 Para dar bases fundamentadas, referentes al desarrollo de este proyecto de grado, se consideran las siguientes categorías, como aportes importantes en el soporte de la misma.

#### <span id="page-21-1"></span>**2.3.1. Educación Media Técnica**

Para poder comprender la importancia de las modalidades en los colegios técnicos en Colombia, es importante saber, que la media técnica tiene su fundamento en el decreto 80 del Ministerio de Educación Nacional de 1974, donde se establece la formación secundaria por ciclos: exploración, de iniciación y de formación vocacional. Dicho ciclo se instituyó realizar desde los grados 6° a 11°. Posteriormente el anterior decreto, tuvo modificaciones, a través de la Ley General de la Educación, Ley 115 de 1994, donde se cambian los ciclos por los niveles de educación formal: Educación preescolar, educación básica y media (académica o técnica).

 De acuerdo a este estudio, la educación media técnica, son los dos últimos dos años que se cursan en el bachillerato, los grados 10° y 11° respectivamente. Y donde específica la Ley 115 de 1994 que, "La educación media técnica está dirigida a la formación calificada en especialidades tales como: agropecuaria, comercio, finanzas, administración, ecología, medio ambiente, industria, informática, minería salud, recreación, turismo, deporte y las demás que requiera el sector productivo y de servicios" (MEN, 1994).

 Además la formación técnica está orientada a desarrollar unas competencias en áreas específicas, para ingresar a las universidades o desempeñarse en el campo laboral. Al superar los requisitos de este ciclo educativo, pueden obtener el título de bachiller o técnico, de acuerdo al énfasis del colegio, donde cursó sus estudios<sup>1</sup>.

#### **2.3.2. La Modalidad Comercial**

 $\overline{\phantom{a}}$ 

 La modalidad de comercial, es el área donde se integran los conocimientos tecnológicos y científicos relacionados con el mundo de los negocios, mostrando una visión general del mundo empresarial y sus relaciones con la sociedad y los individuos. Busca formar personas con mentalidad universal, y sentido ético; preparado para enfrentarse a la globalización y a la apertura del país hacia el futuro.

 Es por ello que la formación comercial, es eminentemente práctica, tanto en la adquisición de los conocimientos, como en las habilidades y destrezas que el estudiante debe obtener en el aula y en los talleres, antes de salir al mercado laborar.

 Para lograr este propósito, el estudiante debe cursar, las siguientes asignaturas: Contabilidad, Legislación comercial y laboral, Archivo y producción de documentos, Servicio al cliente, Ética profesional, Salud ocupacional, y Práctica comercial.

 El estudiante egresado de la modalidad comercial, recibe el título de Bachiller Técnico en Secretariado y Auxiliar Contable. Lo que le permite vincularte a una carrera universitaria en actividades tales como: Contaduría, Economía, Administración de empresas, Negocios

<sup>&</sup>lt;sup>1</sup>Artículo 18. Graduación. Los estudiantes que culminen la educación media obtendrán el título de Bachiller Académico o Técnico, cuando hayan cumplido con todos los requisitos de promoción adoptados por el establecimiento educativo en su proyecto educativo institucional, de acuerdo con la ley y las normas reglamentarias Presidente de la República (16 de abril de 2009

internacionales, o una carrera a fin. Si por el contrario se vincula a una actividad laboral, se puede desempeñar como trabajador calificado en uno de los siguientes oficios: Auxiliar de contabilidad, Asistente administrativo, Asesor comercial, Auxiliar de nómina, Auxiliar de inventario, Auxiliar de cartera, Recepcionista. Cajero, entre otros.

 Adicionalmente el estudiante de la Modalidad Comercial, recibe capacitación y formación en Ética y valores con miras a mejorar su nivel socioeconómico y desarrollo humano.

 La parte práctica de sus estudios, la realiza en la Empresa Didáctica, que es el laboratorio comercial donde se simulan una serie de eventos y circunstancias de la vida real, que le permiten la toma de decisiones y la solución a problemas cotidianos propias del mundo real.

#### <span id="page-23-0"></span>*2.3.2.1. Perfil del Estudiante para ingresar a la Modalidad Comercial*

 El joven que desea ingresar a la Modalidad Comercial, debe ser una persona: Dinámica, responsable, respetuosa, honesta, creativa, comprometida con su propia formación, disciplinada, con buenas relaciones interpersonales, buena presentación personal, dispuesto al cambio y con deseos de superación.

 Debe estar caracterizado por un conjunto de elementos, académicos y en valores que le permitan un desarrollo humano, profesional y una convivencia constructiva de superación y progreso.

#### <span id="page-23-1"></span>*2.3.2.2. Forma de Selección de Estudiantes a la Modalidad*

 $\overline{a}$ 

 La I.E.D Técnico INEM "Simón Bolívar", de la ciudad de Santa Marta, departamento del Magdalena. Institución Líder en competencias laborales, cuenta con seis (6) énfasis o

modalidades (Comercial, Promoción social, Industrial, Ciencias Ambientales, Agropecuaria y Académico), donde los educandos cursan una asignatura denominada Exploración Vocacional en los grados sexto (6°), y séptimos (7°), y la asignatura Fundamentación vocacional en los grados 8° y 9°. Al finalizar el grado noveno (9), pueden escoger la modalidad que quiere cursar en la media. Convirtiéndose esto en una particularidad de esta institución, debido a que los estudiantes tienen el privilegio de poder identificar y seleccionar con claridad, sus preferencias o gusto sobre una determinada modalidad.

 Para tal fin, existe dentro de la institución la dependencia de Orientación escolar-Trabajo Social, quien se encarga de ubicar a los estudiantes en las áreas correspondientes a la elección de los estudiantes en la modalidad de su preferencia. La forma como se realiza esta selección, es por medio de una sensibilización y promoción, al finalizar el grado noveno (9°), donde los educandos resuelven un test de desarrollo de la vocacionalidad, con el objetivo de que descubran sus talentos y habilidades Y decidan su mejor opción, en la ubicación correcta de su modalidad. Ver Anexo 3

 Siguiendo el proceso de selección, también se realiza una encuesta sobre valores. Ver Anexo 3. Y un cuestionario sobre Ubicación en Área/Modalidad, donde hace la elección, propiamente dicho, de la modalidad que quiere cursar. Ver Anexo 4

Las Tecnologías de la Información y la Comunicación (TIC), se definen como un conjunto de tecnologías desarrolladas, para gestionar la información y enviarlas de un lugar a otro.<sup>2</sup>

 Actualmente la sociedad se desarrolla de la mano de las tecnologías, tanto que es indispensable el conocimiento y manejo de los ordenadores, y por supuesto el uso del internet. Sin duda este avance ha hecho nuestra vida más fácil, debido a que tenemos acceso a la información que solicitemos en un rápido tiempo, y de muchas fuentes.

 Las TIC se caracterizan por su interactividad, es decir tenemos una interacción con el computador, un intercambio de información. Esta particularidad es muy importante en la educación. La innovación, la creatividad, y la diversidad, que se encuentra en estos recursos, han cambiado nuestras prácticas usuales, por nuevos estándares, por ejemplo, la dependencia en el uso de las redes sociales.

 Todo estos adelantos técnicos, se consideran una serie de ventajas para la educación, debido a que existe mucho interés, de los estudiantes trabajando con las tecnologías, se sienten cómodos y usan con frecuencia los computadores, para conectarse a redes sociales desde sus hogares o sitios de internet, y dentro del colegio siguen órdenes dentro del aula para conectarse a los sitios de interés de la clase. Dentro de la complejidad cognitiva los estudiantes, desarrollan procesos interesantes a través del uso de la tecnología y se sienten motivados ante nuevos retos. También desarrollan iniciativa, trabajo colaborativo, y motivación. Las TIC integran una nueva cultura en la educación, situándose en todos los niveles de enseñanza.

#### <span id="page-26-0"></span>**2.3.4. La Importancias de la TIC en la Educación**

 El siglo XXI, trajo consigo el desarrollo de la tecnología y las comunicaciones, a través del internet, como medio masificador de la información. Dicha herramienta ha facilitado tener acceso directo a cualquier información del mundo, siendo aprovechada por la industria, los sistemas económicos y las empresas. Pero la tecnología llego para involucrarnos a todos, creando necesidades de aprendizajes a través de este instrumento, y la escuela no podía quedarse atrás en este proceso innovador, viéndose abocado a avanzar en las nuevas formas de aprendizajes virtuales.

 Dicha situación, plantea una gran problemática a la educación tradicional, obligando a la enseñanza a crear medios que ayuden a nivelar las exigencias de los nativos digitales. De esta manera se conceptúan nuevas estrategias de mediación para el aprendizaje.

 Los avances tecnológicos nos llevan a nuevos entornos de aprendizajes, que involucran las nuevas prácticas educativas emergentes, donde el conocimiento es masivo, accesible, y con tendencias al aprendizaje autónomo.

 De acuerdo a las prácticas educativas emergentes, que se han desarrollado a través de la Tecnologías de la Información y las Comunicaciones (TIC). Cabe resaltar los nuevos entornos educativos de aprendizaje como son:

 El b-learning (blendedlearning) también conocido como formación combinada, es decir se utiliza la formación virtual y la formación presencial, con el objetivo de potenciar los procesos de aprendizaje.

 $\overline{\phantom{a}}$ 

<sup>2</sup> Definición de TIC. http://www.serviciostic.com/las-tic/definicion-de-tic.html

- El Personal Learning Environment (PLE) o entorno personal de aprendizaje. Básicamente este sistema de aprendizaje en la red, se desarrolla en el aprendizaje autónomo, los estudiantes se preparan desde su propia motivación, utilizando todos los contenidos encontrados en la red.
	- o Los Massive Online Open Course (MOOC). Cursos en línea masivos y abiertos. Hacen parte de los entornos de aprendizaje autónomo, pero con la diferencia que son curso en línea formales, o de educación formal.
- Aula invertida o Clase invertida. En este proceso de aprendizaje, el estudiante investiga en internet los contenidos, estudia e interioriza con anticipación de la clase, para compartir sus conocimientos y aclarar dudas dentro del aula.

 Aprovechando estas opciones importantes para el aprendizaje actual de nuestros educandos, podemos decir, que los entornos de aprendizaje educativos han evolucionados, aunque las escuelas y docentes, avanzan a un ritmo mucho más lento. Sin embargo, podemos analizar qué a pesar de los distintos problemas de la educación, vemos como las escuelas cuentan con recursos tecnológicos, que de alguna manera permite mejorar las prácticas educativas.

 Respecto a cómo podría enriquecer mi práctica educativa, involucrando elementos de las prácticas emergentes que se han venido dando en la educación? Puedo plantear el uso del entorno educativo b-learning, donde se puede utilizar la formación virtual y la formación presencial a través de la plataforma educativa Edmodo, facilitando la comunicación y la interacción virtual como complemento de las clases presenciales, el uso de esta herramienta, garantiza el aprendizaje de una manera creativa y divertida, y en los ambientes educativos que a los estudiantes le llama la atención.

 Actualmente, y teniendo en cuenta las herramientas tecnológicas, con que cuenta la Institución Educativa, hago uso del video beam, en los temas desarrollados, motivándolos a la investigación en casa y uso de correos para entregas de trabajos e investigaciones.

 Puedo mejorar mi práctica educativa, a través del uso de la plataforma educativa Edmodo, donde desarrollen temáticas pedagógicas, resuelvan guías, realicen evaluaciones, vean videos, y aún se diviertan a través de recursos variados.

#### <span id="page-28-0"></span>**2.3.5. Modelo Pedagógico**

 Dentro de los ambientes virtuales de aprendizaje, el modelo más apropiado para desarrollar esta temática, se determinó el Modelo Pedagógico Constructivista, debido a que estos parten de un conocimiento previo del estudiante, a través de evaluaciones diagnósticas. Podemos decir, también que los estudiantes crean sus propios saberes, a través de los conocimientos recibidos, se promueve la autonomía del estudiante y el docente es mediador entre lo que aprenden los educandos y el conocimiento que reciben. El docente se convierte en un orientador del aprendizaje.

 Dentro de los creadores y defensores de la Teoría Constructivista, podemos mencionar a: Jean Piaget, quien estudio las etapas del desarrollo cognitivo de la niñez a la adolescencia. Lev Vygotsky, plantea que el contexto social y cultural de un individuo, determina sus conocimientos. David Ausubel, promueve la teoría sobre el "Aprendizaje significativo". Y Jerome Bruner, defiende la teoría del "Aprender a Aprender".

 Este Modelo Pedagógico Constructivista se adapta fácil, a los ambientes mediados por computador, debido a que el estudiante, muestra alto interés por las tecnologías.

#### <span id="page-29-0"></span>**2.4 Marco Tecnológico**

 En esta categoría se presenta la conceptualización de los aspectos tecnológicos relacionados con el trabajo de grado, como son:

#### <span id="page-29-1"></span>**2.4.1. Ecología del Aprendizaje**

Es un entorno que promueve y apoya la formación de redes y comunidades del aprendizaje. Se establece a través del internet con dimensión universal. El conocimiento es ilimitado, a través de fuentes diversas, se desarrolla en el ámbito de las aulas virtuales, lo que significa que el conocimiento no tiene límites físicos, ni temporales, el aprendizaje se da a lo largo de la vida, y suele darse de manera formal e informal.

 La tecnología del aprendizaje en red está compuesta por nuevos currículos, contenidos, herramientas de aprendizaje, sincrónicas y asincrónicas, y entornos virtuales de aprendizaje, dado por medio de plataformas educativas virtuales, etc.

 El rol del docente es un motivador para construir nuevos conocimientos. Y el rol del estudiante, es de autoaprendizaje y trabajo colaborativo. Ver Figura 3.

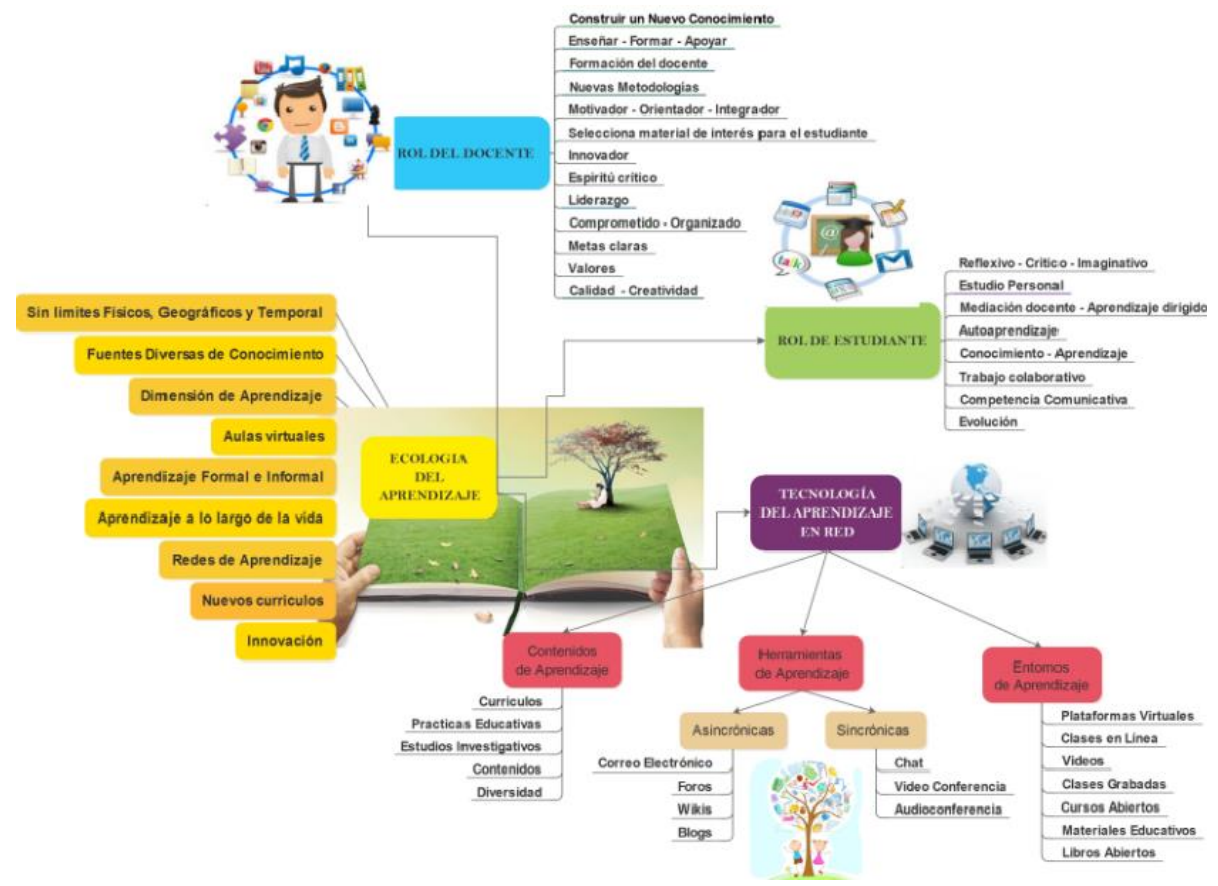

<span id="page-30-0"></span>**Figura 2.** Mapa mental Ecología del Aprendizaje.

**Fuente:** Elaboración propia.

# **2.4.2. Recursos educativos digitales (RED): Objetos virtuales de aprendizaje (OVA), Ambientes Virtuales de Aprendizaje (AVA).**

 Durante la historia de la humanidad, la forma de enseñanza y el aprendizaje de un individuo, ha sido materia de preocupación de estudiosos, científicos, investigadores, sicólogos y maestros y de todas las personas involucrados en esta problemática. De manera que el proceso de enseñanza-aprendizaje no se ha mantenido estático, se han creado distintas teorías, enfoques, modelos, y muchos recursos, que apuntan a crear técnicas que ayuden a mejorar los procesos del conocimiento en los estudiantes.

 Una de las características de este nuevo milenio, ha sido el desarrollo de la tecnología y las comunicaciones, a través del internet, y haciendo colectiva la información. Pero la tecnología logro abarcar a todos, creando necesidades de aprendizajes a través de este instrumento, y la escuela no podía quedarse atrás en este proceso trasformador, aportando para avanzar en las formas de aprendizajes virtuales.

 Esta coyuntura, esboza una gran preocupación a la educación tradicional, exigiendo nuevas enseñanzas, para crear medios que ayuden a tener los requerimientos de los nativos digitales. De esta manera se conceptúan nuevas estrategias de mediación para el aprendizaje.

 En este orden de ideas, aparece el concepto conocido como Objetos Virtuales de Aprendizaje (OVA), el cual es un recurso digital que debe cumplir ciertas particularidades y esquemas para lograr un propósito educativo, y así cumplir la función de mediadores pedagógicos en el quehacer del docente.

 Lo fundamental de estos Objetos Virtuales de Aprendizaje (OVA), es la dimensión pedagógica, es decir, el uso que se le desea dar, el objetivo que se desea lograr con su uso, de acuerdo a las características de la población objeto, con calidad y durabilidad tecnológica y además poder ser reutilizado en otro contexto educativo. También puede decirse que este tipo de recursos, estimula al educando, a desarrollar su aprendizaje autónomo, el trabajo colaborativo, a través de juegos, videos, mapas mentales, crucigramas, fotos, diapositivas u otros.

 Los Ambientes Virtuales de Aprendizaje (AVA), es el entorno virtual, donde se pueden desarrollar actividades para la enseñanza-aprendizaje, a través de una plataforma establecida con el uso de las TIC, y del Internet, generalmente se implantan en ellas el currículo, los programas de estudio usados para la aplicación de programas de educación a distancias por las

universidades o instituciones virtuales. Para que pueda ser usada por sus usuarios, docentes y estudiantes. Cabe aclarar que dentro del AVA, se integran los distintos Objetos virtuales.

#### <span id="page-32-0"></span>**2.4.3. Entorno Web 2.0**

 La Web 2.0 se basa en La Sociedad del Conocimiento, esta tiene que ver con la interpretación que las personas dan a cierta información, según La UNESCO (2005) "El concepto de sociedades del conocimiento comprende dimensiones sociales, éticas y políticas mucho más vastas". Esta misma institución aclara que se refiere a "sociedades, en plural", con el fin de reconocer la "diversidad cultural y lingüística" de las mismas." Vemos entonces que existe una evolución en la sociedad, dado por las tecnologías.

 La Web 2.0, es la evolución del internet, es decir, el avance del sistema universal de comunicación a nivel mundial, es la interconexión de los usuarios a tener acceso permanente de la información, desde un computador, en cualquier parte del mundo. Este sistema se caracteriza, básicamente en que es participativa y dinámica, las personas pueden compartir información y recursos a otras personas o comunidades. A través de esta tecnología surgen las redes sociales (Facebook, Tuenti, Instagram, Twitter), además se pueden descargar, recursos como: videos, imágenes, libros y otros. Aparte se pueden desarrollar documentos colaborativos en wikis, páginas web, y se pueden hacer uso de las plataformas virtuales de aprendizaje (Edmodo, Moodle). El conocimiento de la tecnología es para toda las personas. El mundo avanza, el desarrollo de las comunicaciones aportan recursos para mejorar en la capacitación de los docentes y estudiantes.

#### **2.4.4. Plataforma Educativa Edmodo.**

 Es una plataforma social educativa gratuita. Según esta definición: "Edmodo es una plataforma tecnológica, social, educativa y gratuita, que permite la comunicación entre los alumnos y los profesores en un entorno cerrado y privado a modo de microblogging, creado para un uso específico en educación. Proporciona al docente un espacio virtual privado en el que se pueden compartir mensajes, archivos, enlaces, calendario de aula, así como proponer tareas actividades y gestionarlas"<sup>3</sup>.

 La plataforma Edmodo es una excelente herramienta para el uso educativo, debido a que nos presenta alternativas para enseñar conceptos de una forma creativa y divertida, de manera que los estudiantes, aprendan jugando, en ambientes virtuales atractivo, de fácil comprensión, y a su ritmo. Edmodo es una alternativa didáctica, que demuestra la apropiación e inclusión y uso adecuado de las TIC, en los procesos de enseñanzas educativo.

Los aportes más importantes que presenta esta herramienta en educación es la interacción que sostiene el docente con el estudiante, con el objetivo de transmitir información en distintos temas y facilitar los procesos pedagógicos.

 Esta plataforma educativa Edmodo, es un sitio en la web, que permite a los docentes, tener un espacio virtual en internet, donde puede crear recursos educativos, como un curso de su asignatura, donde conecte link, para visitar otras sitios de interés de la asignatura, presente materiales formativos, desarrolle cuestionarios, presente videos, imágenes, incentive debates, envié y reciba tareas, u otros materiales, que sean necesario, para el desarrollo eficaz del curso. Para el éxito de esta herramienta, es sustancial realizar un diseño previo o preparación del curso,

 $\overline{\phantom{a}}$ 

<sup>3</sup> https://es.wikipedia.org/wiki/Edmodo

que permita presentar actividades de aprendizajes apropiadas, donde se logre obtener los objetivos y competencias planeados, para el estudiante y el propósito del docente. Edmodo es una herramienta de fácil uso, no requiere conocimiento especializados de sistematización.

 Teniendo en cuenta los aspectos favorables de la plataforma Edmodo, se establece como una oportunidad fundamental de utilizar este ambiente virtual de aprendizaje, para crear un curso virtual de la asignatura Fundamentación Comercial para que los estudiantes de grado noveno 9° de la IED Técnica INEM "Simón Bolívar" de Santa Marta, cursen la asignatura, con el objetivos de despertar su interés por esta área y orientarlos hacia la selección de la Modalidad de Comercial.

#### <span id="page-34-0"></span>**2.5 Marco legal**

 El fundamento legal de este proyecto de grado, se consideran las siguientes categorías (leyes, decretos, artículos, resoluciones, y otras normas) como aportes importantes en el soporte de esta propuesta.

#### **Constitución política de Colombia**

 **Artículo 67.** La educación es un derecho de la persona y un servicio público que tiene una función social; con ella se busca el acceso al conocimiento, a la ciencia, a la técnica, y a los demás bienes y valores de la cultura. La educación formará al colombiano en el respeto a los derechos humanos, a la paz y a la democracia; y en la práctica del trabajo y la recreación, para el mejoramiento cultural, científico, tecnológico y para la protección del ambiente.

#### **Ley General de la educación. Ley 115 de 1994.**

 **Artículo 1o. Objeto de la ley.** La educación es un proceso de formación permanente, personal, cultural y social que se fundamenta en una concepción integral de la persona humana, de su dignidad, de sus derechos y de sus deberes

#### **Artículo 32. Educación media técnica.**

"La educación media técnica prepara a los estudiantes para el desempeño laboral en uno de los sectores de la producción y de los servicios, y para la continuación en la educación superior. Estará dirigida a la formación calificada en especialidades tales como: agropecuaria, comercio, finanzas, administración, ecología, medio ambiente, industria, informática, minería, salud, recreación, turismo, deporte y las demás que requiera el sector productivo y de servicios. Debe incorporar, en su formación teórica y práctica, lo más avanzado de la ciencia y de la técnica, para que el estudiante esté en capacidad de adaptarse a las nuevas tecnologías y al avance de la ciencia. Las especialidades que ofrezcan los distintos establecimientos educativos, deben corresponder a las necesidades regionales."

#### **Ley 1341 de 2009 (Implementación de la TIC en Educación)**

 "Por la cual se definen Principios y conceptos sobre la sociedad de la información y la organización de las Tecnologías de la Información y las Comunicaciones -TIC-, se crea la Agencia Nacional del Espectro y se dictan otras disposiciones"

#### **Ministerio De Educación Nacional**

 **Decreto No. 4904 Diciembre 16 de 2009** "Por el cual se reglamenta la organización, oferta y funcionamiento de la prestación del servicio educativo para el trabajo y el desarrollo humano".

#### **PEI. Proyecto Educativo Institucional. IED Técnico INEM "Simón Bolívar", 2011.**

 Se toma como referencia algunos apartes del PEI del colegio, donde se explica los aspectos relevantes a la formación del estudiante, para que en un grado determinado, este pueda hacer la selección de la modalidad que sea de su interés.

 "Para materializar estos principios del enfoque pedagógico, el diseño curricular de la Institución organiza su plan de estudios a través de unas áreas de núcleo común, de formación general, obligatoria para todos los estudiantes y otras áreas vocacionales y tecnológicas conformadas por especialidades. En este sentido la formación de los estudiantes tiene un perfil científico, productivo o empresarial que procura crear su empresa o microempresa a través de las diferentes áreas vocacionales y tecnológicas. Con la autonomía curricular que proporciona la Ley 115/94 el Decreto 121/01 y su P.E.I., el INEM Técnico "Simón Bolívar" de Santa Marta, dentro de las áreas vocacionales y tecnológicas desarrolla los siguientes ciclos:

- Ciclo De Exploración Vocacional: Grado 8°, donde el estudiante desarrolla talleres que le permiten descubrir sus actitudes, aptitudes, habilidades y destrezas hacia determinada especialidad vocacional y tecnológica.
- Ciclo De Orientación Vocacional: Grado 9, el estudiante recibe la formación básica de la especialidad vocacional y tecnológica que ha escogido libremente a través de un proceso pedagógico donde descubre su verdadera vocación tecnológica.
- Ciclo De Competencias: en el INEM Técnico "Simón Bolívar" de Santa Marta, se procura desarrollar en el estudiante 2 tipos de competencias: Fundamentales, Laborales y transversales.

#### **Capítulo 3. Diseño metodológico**

#### <span id="page-37-1"></span><span id="page-37-0"></span>**3.1 Tipo de investigación**

 En este proyecto se implementó la Investigación Cualitativa, que tiene como característica fundamental estudiar a una población colectiva, que se conviertan en participantes activos en el estudio, con el objetivo de encontrar solución a un problema o modificar una situación para tomar una decisión.

 El enfoque que se trabaja en este documento es la Investigación-Acción-Participación. Este método de investigación se realiza basada en aspectos humanos, se identifica muy bien con temas relacionados con la educación, y requiere la participación de las personas que intervienen en el proceso explorado. De acuerdo a la conceptualización de este método, nos referenciamos en lo dicho por el autor abajo mencionado: La investigación-acción se encuentra ubicada en la metodología de investigación orientada a la práctica educativa. Desde esta perspectiva, la finalidad esencial de la investigación no es la acumulación de conocimientos sobre la enseñanza o la comprensión de la realidad educativa, sino, fundamentalmente, aportar información que guíe la toma de decisiones y los procesos de cambio para la mejora de la misma. Justamente, el objetivo prioritario de la investigación-acción consiste en mejorar la práctica en vez de generar conocimientos; así, la producción y utilización del conocimiento se subordina a este objetivo fundamental y está condicionado por él (Elliott, 1993).

 En este trabajo podemos decir que la metodología Acción- participación se evidencia en esta investigación debido a que está enmarcada dentro de la práctica educativa, se parte de la observación del sujeto (estudiante), y se estudia el comportamiento, sus generalidades, sus gustos y preferencias, además aporta información que nos va a permitir conocer algunos aspectos que

ayudan a corregir una situación que afecta a los estudiantes, y a la modalidad de comercial, en el grados 9º de la I.E.D Técnico INEM "Simón Bolívar" en su selección y curso de la misma, para luego intervenir en la toma de decisiones.

 Este documento se elaboró en la línea institucional de investigación: Pedagogías (Pertenece a la Facultad en Ciencias de la Educación). Línea de investigación: Pedagogías, Didácticas e infancias, Temas en Didáctica: TIC en procesos de aprendizaje.

#### <span id="page-38-0"></span>**3.2 Población y muestra**

 $\overline{\phantom{a}}$ 

<span id="page-38-1"></span>**Figura 3.** Estudiante de noveno.

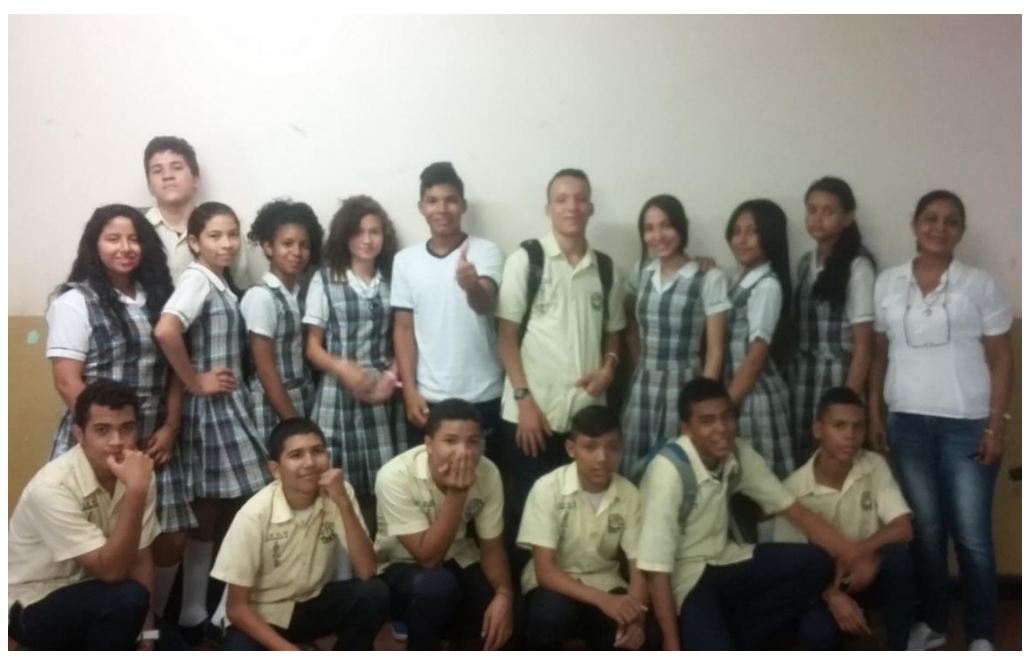

**Fuente:** Elaboración propia (2016)

 Según su definición, la población es el conjunto de todos los elementos que presentan una característica determinada o que corresponden a una misma descripción y a quienes se les estudiaran sus características y relaciones<sup>4</sup>.

<sup>4</sup> Wikipedia. https://es.wikipedia.org/wiki/Poblaci%C3%B3n\_estad%C3%ADstica

 En este sentido la población de esta investigación estará conformada por (293) estudiantes del grado 8 y (307) de grado noveno (9°), con edades que oscilan entre trece (13) y catorce (14) años de edad. De los cuales se seleccionó una muestra de 26 estudiantes que están cursando la asignatura de Fundamentación Comercial. Estos jóvenes en su mayoría provienen de barrios cuyo estrato socioeconómico son 1 y 2, con condiciones de vulnerabilidad: recursos económicos bajos, desatención de algunas necesidades básicas en sus hogares, condiciones de pobrezas, algunos desplazados de zonas rurales, problemas de seguridad alimentaria, bajos índices de escolaridad de padres, familias disfuncionales, y hogares con uno o ningún padre.

#### <span id="page-39-1"></span><span id="page-39-0"></span>**3.3 Instrumentos**

#### **3.3.1 Instrumentos de diagnóstico**

Como encuesta se denomina una técnica de recolección de datos para la investigación social. La palabra proviene del francés enquête, que significa 'investigación'. Está constituida por una serie de preguntas que están dirigidas a una porción representativa de una población, y tiene como finalidad averiguar estados de opinión, actitudes o comportamientos de las personas ante asuntos específicos. 5

 La encuesta se aplicó a estudiantes de la IED Técnica INEM "Simón Bolívar" de Santa Marta, que cursan la asignatura de Fundamentación Comercial en grado 9°, y que están incluidos en la muestra seleccionada. La encuesta está conformada por 8 preguntas de tipo cerradas, donde se les solicita su opinión acerca del tema tratado. Para ver contenido de la encuesta, ver Anexo 4

#### **3.4 Análisis de resultados**

 En la aplicación de la encuesta a los estudiantes seleccionados en la muestra, este instrumento arrojó como resultado de acuerdo a la recolección y posterior sistematización, los siguientes datos:

<span id="page-40-0"></span>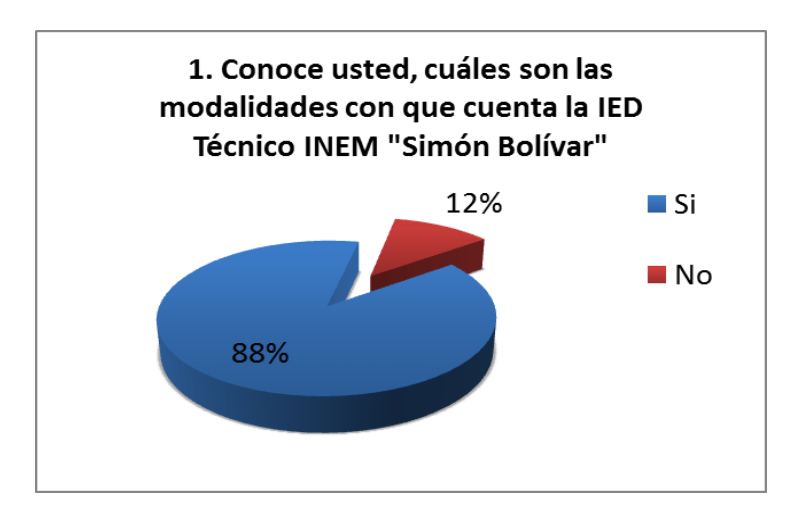

**Gráfica 1.** Conocimiento de las modalidades.

<span id="page-40-1"></span>**Fuente:** Elaboración de la autora (2016)

 De los 26 estudiantes encuestados 23 de ellos conocen las modalidades que tiene la institución, el 88%; y solo 3 de los consultados (12%), aún no tienen el conocimiento total las características del colegio. Cabe anotar aquí, que los educandos, desde el grado 6 vienen rotando por las distintas modalidades que se ofrecen, con el objetivo de que ellos identifiquen y seleccione el énfasis que más les guste.

 $\overline{\phantom{a}}$ 

#### **Gráfica 2***.* Modalidades que le gustaría cursar

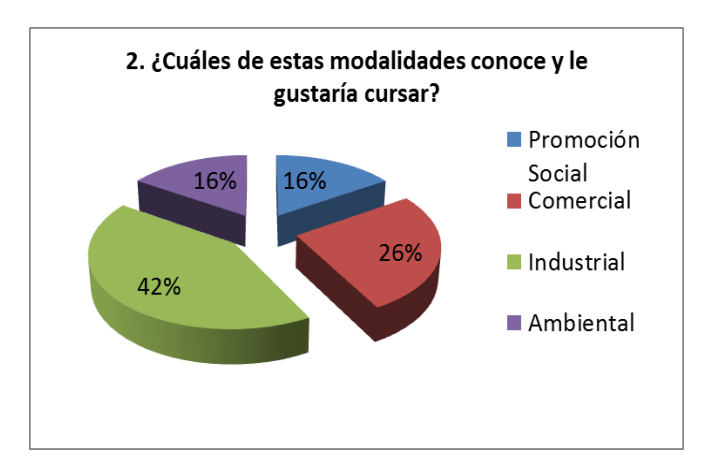

**Fuente:** Elaboración de la autora (2016).

 Según la encuesta 16 de los estudiantes el (42%), le gustaría cursar la modalidad de industrial, 10 comercial (26%), 6 promoción social (16%) y 6 ambiental (16%). Los estudiantes realizan esta elección, por diferentes variables, pero la que más se inclinan es por la que le represente menor grado de complejidad en los niveles de compromiso y exigencia. Sin embargo, a pesar del alto nivel de exigencia que tiene la modalidad, ocupó el segundo lugar de aceptación del énfasis.

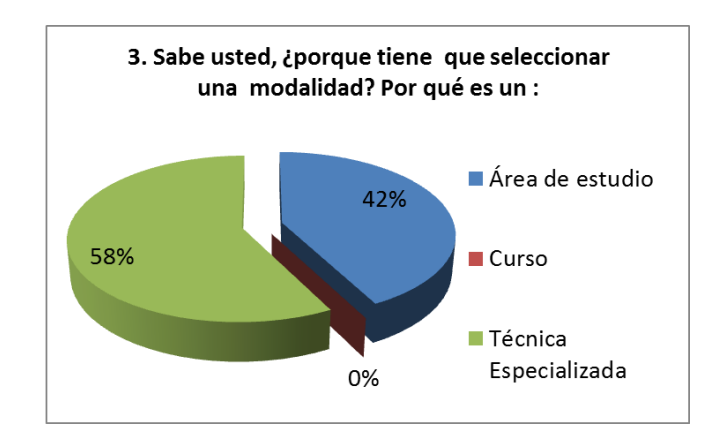

<span id="page-41-0"></span>**Gráfica 3.** Motivos para seleccionar una modalidad

**Fuente:** Elaboración de la autora (2016).

 De acuerdo a la selección de una modalidad, la mayoría de los estudiantes, 15 de ellos (58%), saben que van a elegir una técnica especializada para profundizar en sus estudios. Y los 11 estudiantes restantes (42%), aún no tienen claro que eligen una técnica y no un área de estudio.

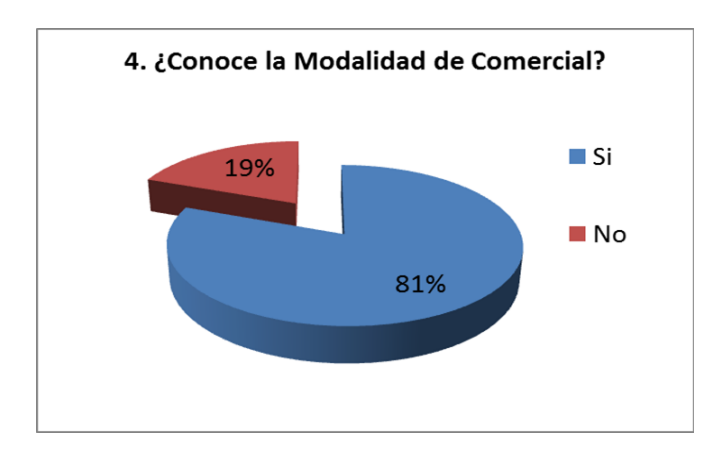

<span id="page-42-0"></span>**Gráfica 4.** Conoce la modalidad comercial.

**Fuente:** Elaboración de la autora (2016).

 La mayoría de los encuestados 21 de ellos, el (81 %), conocen de que se trata la modalidad de comercial. y solo 5 estudiantes correspondiente al 19%, aún no tienen claridad sobre esta técnica, cabe anotar que existen estudiantes nuevos en la institución o casualmente no han coincidido, en la sección que le asignan esa modalidad.

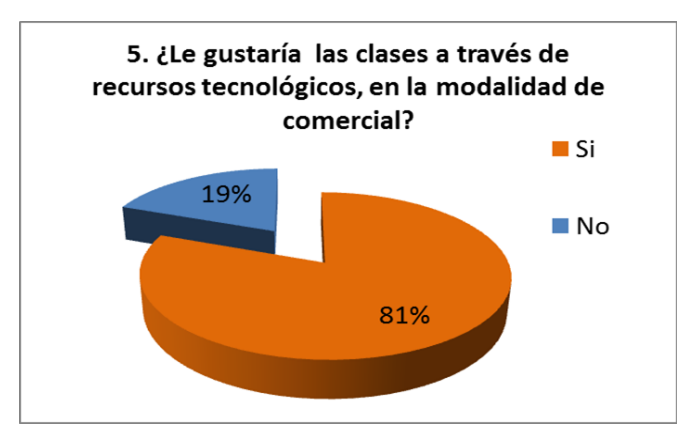

<span id="page-42-1"></span>**Gráfica 5.** Gusto por las clases a través de recursos tecnológicos.

**Fuente:** Elaboración de la autora (2016).

 Los estudiantes encuestados mostraron su preferencias, por las clases a través de recursos tecnológicos, en un 81%, lo que significa que 21 de ellos, le gustaría recibir clases con este tipo de innovación, por otra parte, 5 educandos el (19%) prefieren clases normales. Es posible que este último tipo de respuestas se presente, debido al desconocimiento de los recursos que se quieren incluir en la clase.

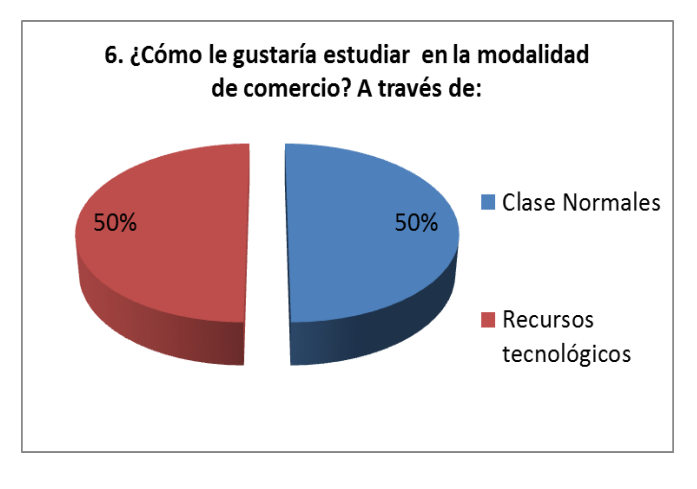

<span id="page-43-0"></span>**Gráfica 6.** A través de qué medios le gustaría aprender en la modalidad de comercio.

**Fuente:** Elaboración de la autora (2016).

El 50% de los estudiantes, le gustaría recibir clases con recursos tecnológicos en esta modalidad, y el otro 50%, preferiría las clases normales. De acuerdo a esta respuesta, solo podemos considerar que su respuesta obedece a su preferencia por otra modalidad.

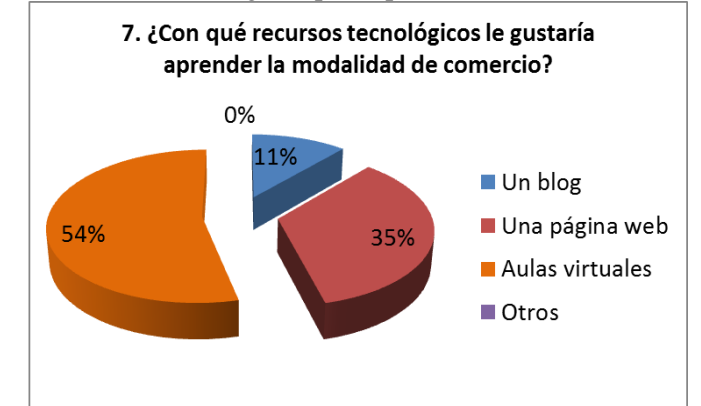

<span id="page-43-1"></span>**Gráfica 2.** Recursos tecnológicos para aprender la modalidad de comercio.

**Fuente:** Elaboración de la autora (2016).

 El recurso tecnológico más seleccionado en esta pregunta fue las aulas virtuales, con una preferencia del 54%, correspondiendo a 14 estudiantes que se inclinaron por este tipo de recursos educativos, siguiendo la página web con un 35% que corresponde a 9 consultados. Y por último seleccionaron el blog con un 11% de elección, es decir 3 estudiantes.

<span id="page-44-1"></span>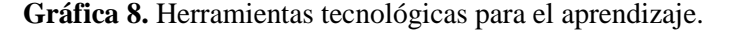

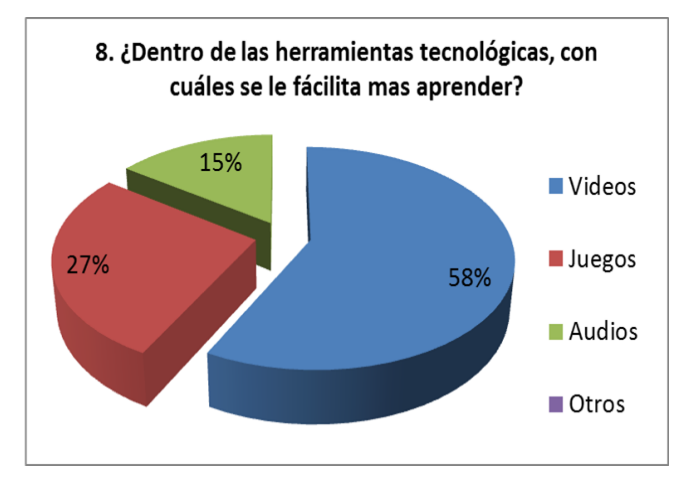

**Fuente:** Elaboración de la autora (2016).

 En esta pregunta, los encuestados le gustan los videos como su herramienta tecnológica de preferencia, con un 58% de selección (19 estudiantes), seguido por los juegos con el 27% (9 estudiantes) y el 15% (5 estudiantes) seleccionaron audio.

#### <span id="page-44-0"></span>**3.5 Diagnóstico**

 De acuerdo a los resultados arrojados por esta encuesta, se presentan aspectos muy interesantes para la propuesta a implementar de esta investigación.

 Los estudiantes en su mayoría conocen las modalidades con que cuenta la institución, incluyendo la modalidad de comercial, siendo esto positivo, debido a que la asignatura de fundamentación comercial, la han cursado la mayoría de los estudiante de noveno de la institución, lo que determina que pueden hacer su elección, de forma consciente y fundamentada en la selección de esta modalidad de su preferencia.

- Conocen todas las modalidades, pero el resultado de la muestra presenta en segunda opción, el querer cursar la modalidad de comercio, indicando un alto índice de preferencia y una alta intención de cursarla. Esto indica que de alguna manera, los contenidos de la asignatura de la fundamentación comercial, motivan y dejan el interés como buena opción de estudio y de formación para su vida laboral.
- Los resultados de la encuesta, deja en claro, que conocen el énfasis de la institución, referente a que es una entidad de carácter técnico, donde se desarrollan estudios en distintas áreas de profundización técnica.
- Les gusta la tecnología y la innovación, les atrae, y consideran tener en cuenta preferir la modalidad, con inclusión de recursos tecnológicos, en el desarrollo de las clases.
- Seleccionaron las aulas virtuales como recurso educativo de su preferencia, dentro un posible cambio o evolución hacia las nuevas formas de enseñar a través de la tecnología. Determinación que nos permite fundamentar la implementación de la propuesta didáctica basada en Edmodo, con el objetivo de orientar y motivar a los estudiante a la selección de la modalidad de comercial cómo primera opción para su formación de estudio o competencia laboral. Cabe anotar también que esta propuesta debe incluir recursos educativos, donde se utilicen, videos, juegos y audios.

#### **Capítulo 4. Propuesta**

#### <span id="page-46-1"></span><span id="page-46-0"></span>**4.1 Título de la propuesta**

#### **Curso virtual de Fundamentación comercial en línea**

#### <span id="page-46-2"></span>**4.2 Descripción**

#### <https://www.edmodo.com/home#/group?id=20268941>

La propuesta virtual de aprendizaje, que presenta este proyecto, es crear e implementar un Curso virtual a través de la plataforma EDMODO, con el objetivo de presentar a los estudiantes del grado 9° de la IED Técnica INEM "Simón Bolívar" de Santa Marta, una oportunidad de aprendizaje, acorde a las nuevos tendencias de enseñanza, que se vienen dando, por medio del avance de las TIC.

Teniendo en cuenta las ventajas que presenta la plataforma EDMODO, se quiere aprovechar las múltiples posibilidades que tiene esta herramienta, para encaminar e incentivar al estudiante a explorar conocimientos, que propicie su desarrollo y motivación por la Modalidad de Comercial.

Este Curso virtual de Fundamentación comercial en línea, se proyecta como apoyo educativo, en el proceso de formación y orientación de la asignatura, para ofrecer al estudiante, nuevos recursos didácticos que le ayuden a capacitarse en el área, con el fin de poder tomar decisiones bien cimentadas, respecto a su vocación profesional.

#### <span id="page-47-0"></span>**4.3 Justificación**

 De acuerdo a los resultados que obtuvimos en la muestra desarrollada, a través de la aplicación de la encuesta, vemos que la Modalidad de Comercial de la IED Técnica INEM "Simón Bolívar" de Santa Marta, no es el área específica de estudió de su mayor preferencia. Por esta razón esta propuesta de la implementación de un curso virtual, a través de la plataforma Edmodo, va encaminada a presentar una opción interesante y llamativa para los estudiante del grado 9°, quienes son jóvenes nativos digitales, y que se inclinan por los ambientes virtuales mediados por TIC, y las redes sociales.

 El propósito de este proyecto educativo, es presentar una oportunidad de que los estudiantes conozcan a través de la plataforma Edmodo el curso virtual de la asignatura de Fundamentación Comercial, con el objetivo de mostrarle una propuesta innovadora de las fortalezas, bondades y oportunidades, que tiene los estudiantes de seleccionar una Modalidad que les va a preparar en competencias académicas y laborales para tener mejores oportunidades en el mercado laboral y empresarial.

#### **4.4 Objetivo**

Diseñar un espacio virtual de aprendizaje, sencillo. Innovador, llamativo y divertido para los estudiantes que cursan la asignatura Fundamentación comercial, con el fin de incentivar su interés por la modalidad de comercial.

#### <span id="page-48-0"></span>**4.5 Estrategia y actividades**

 Como estrategias para orientar a los estudiantes de 9°, de la IED Técnico INEM "Simón Bolívar" a la selección de la modalidad de comercial, se crea un curso en la plataforma Edmodo, donde se desarrollan unos contenidos propios de la asignatura de Fundamentación comercial, pero de una forma novedosa y lúdica, a través de videos, presentaciones, juegos, cuestionarios, evaluaciones, u otros recursos educativos, que permitan atraer el interés de los estudiantes, y motivarlos, para que desarrollen actividades, de aprendizaje divirtiéndose, sin tener presiones de tiempo, y que su comprensión lo realice a su ritmo.

 Dentro de las actividades contenidas dentro del curso de Edmodo, tenemos guías de contenidos, videos, mapas conceptuales, cuestionarios de evaluación, diapositivas en Prezi, imágenes.

#### <span id="page-48-1"></span>**4.6 Contenidos**

 Para poder integrar los contenidos al curso de Edmodo se diseñó una planeación, con objetivos, competencias a desarrollar y los contenidos de la asignatura, de la siguiente manera:

Tema: La Empresa y la Contabilidad

Objetivos

El estudiante en su desempeño, podrá:

- Explicar los aspectos generales de la contabilidad y la empresa.
- Establecer las diferencias entre los distintos tipos de sociedades comerciales.
- Identificar las características esenciales de la empresa.
- Conocer las obligaciones de los comerciantes según el código de comercio.
- Reconocer los campos de acción de la contabilidad.
- Valorar la importancia de la contabilidad para el control de los negocios.

#### Competencias.

- Reconoce y diferencia los tipos de empresas, además identifica quien es un comerciante y práctica los valores con sus compañeros.
- Diferencia los tipos de sociedades, además diligencia documentos comerciales correctamente, y trabaja bien en equipo.
- Identifica claramente el concepto de la contabilidad, sus objetivos y los campos de acción de la contabilidad, desarrollando actividades en clases como talleres, evaluaciones y socializaciones con su grupo de trabajo.

#### Temas y Contenidos.

La empresa, ente económico.

Clasificación de las empresas.

Las sociedades.

- Contrato de sociedades.
- Clasificación de las sociedades.
- Constitución de las sociedades.

Los comerciantes.

- Concepto.
- Quienes son comerciantes.
- Obligaciones de los comerciantes.

Trámites legales de los comerciantes.

La contabilidad en la empresa.

- Concepto de la Contabilidad.
- Objetivos de la contabilidad.
- Campo de acción de la contabilidad.
- Cualidades de la información contable.

#### <span id="page-50-0"></span>**Figura 4.** Página de Entrada al grupo.

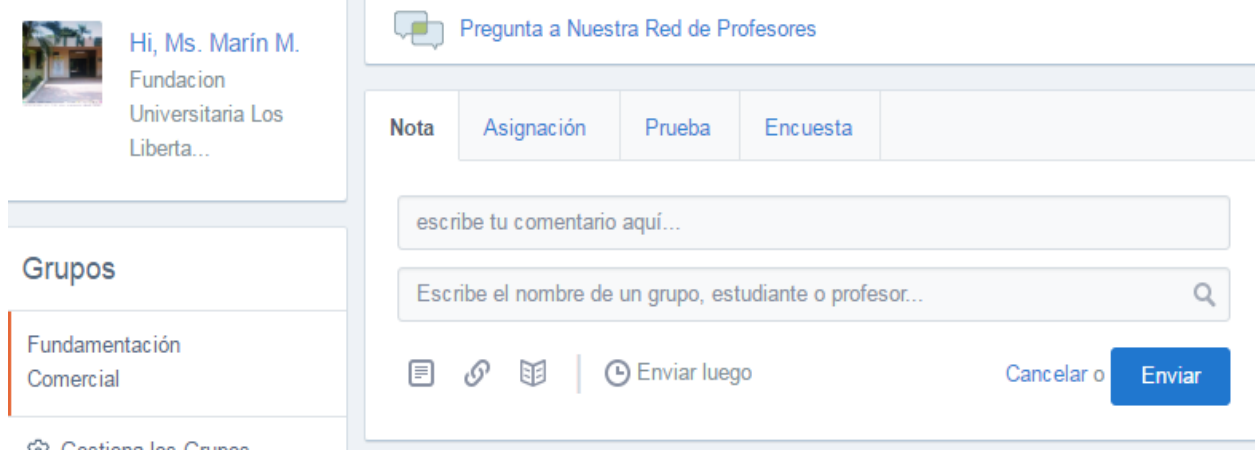

**Fuente:** Elaboración de la autora (2016)

 Inicio. Al acceder a la plataforma Edmodo, encontramos la página de entrada al grupo, donde se puede ver el nombre de la profesora que orienta la asignatura Fundamentación comercial, el icono del colegio, y los grupos agregados al curso.

<span id="page-51-0"></span>**Figura 6.** Grupos creado grado octavo.

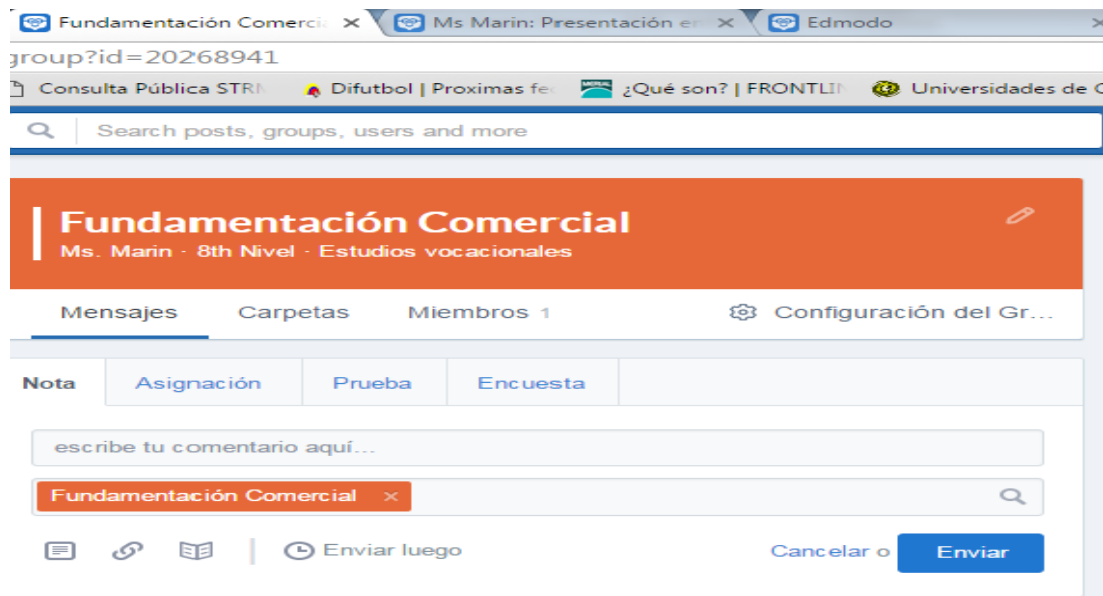

**Fuente:** Elaboración de la autora (2016)

Grupos. El grupo de grado octavo, que tiene acceso a la plataforma Edmodo.

<span id="page-51-1"></span>**Figura 7**. Grupo creado grado noveno.

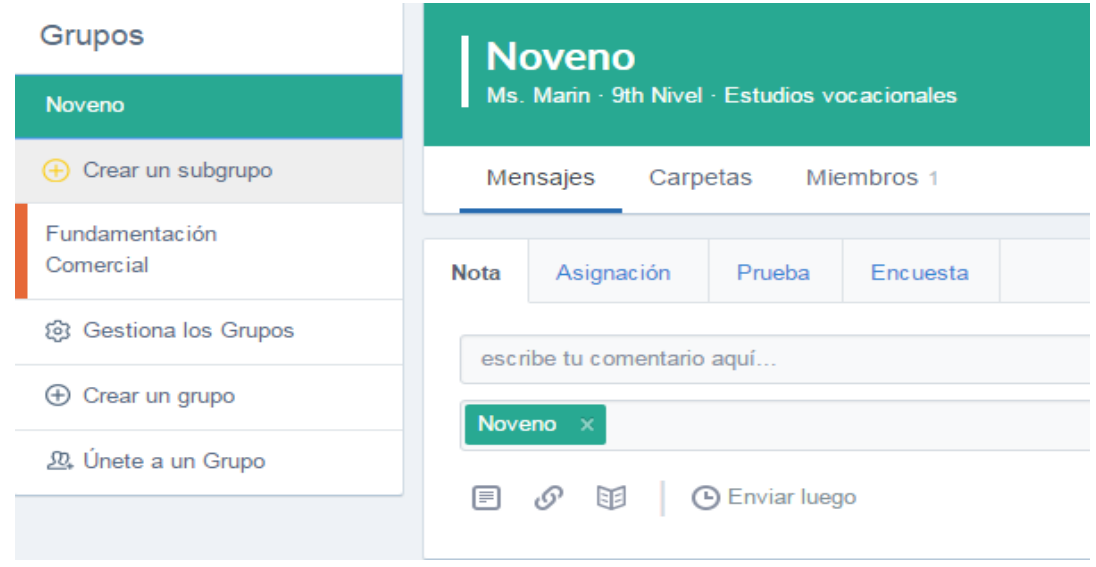

**Fuente:** Elaboración de la autora (2016)

Grupo. El grupo de noveno, que también participa en esta plataforma.

### <span id="page-52-0"></span>**Figura 5.** Primer Tema: La Empresa.

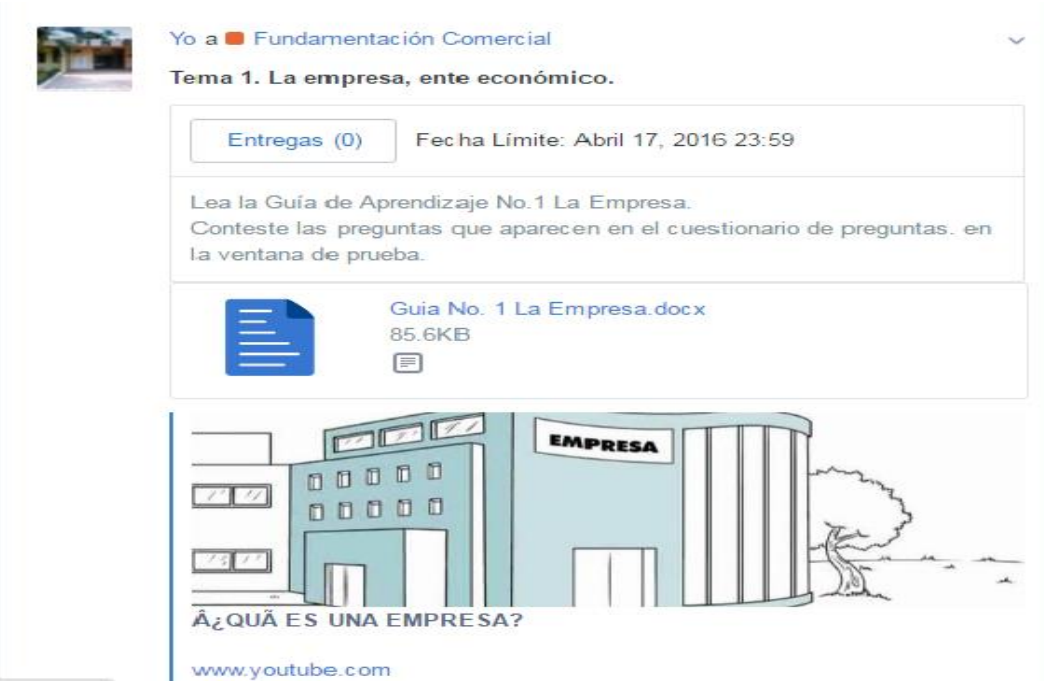

**Fuente:** Elaboración de la autora (2016)

 Actividad. Unidad 1. La empresa un video, y desarrollan una guía, referente al video que tienen que ver, como requisitos, para realizar la actividad de la guía.

### <span id="page-52-1"></span>**Figura 6.** Evaluación tema: La Empresa.

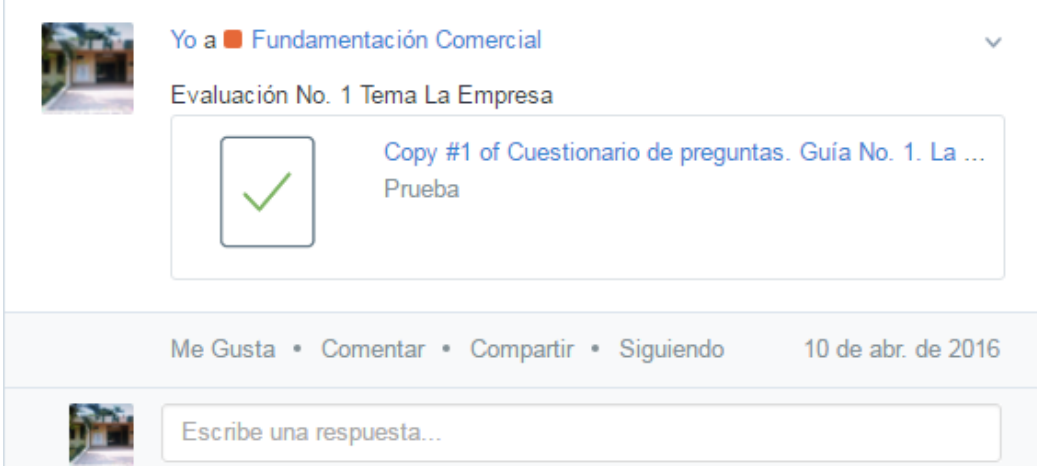

**Fuente:** Elaboración de la autora (2016)

 Evaluación. Cada tema desarrollado se evalúa, para conocer la comprensión del tema. Se presenta aquí un cuestionario de preguntas, sobre el tema de la empresa.

<span id="page-53-0"></span>**Figura 10.** Tema: La clasificación de la Empresa.

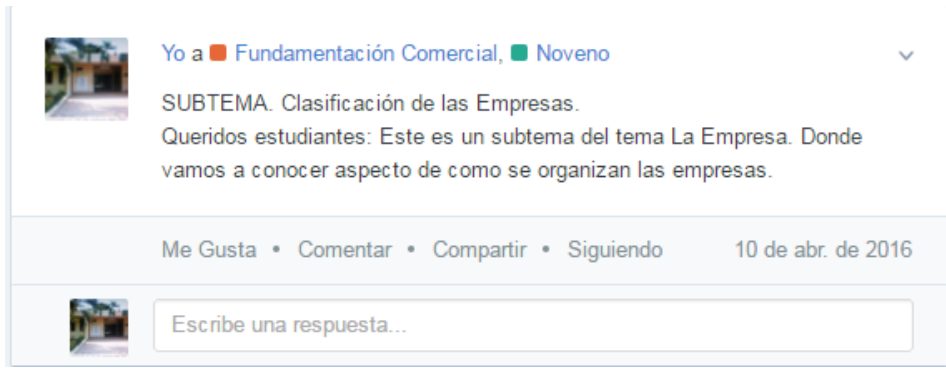

<span id="page-53-1"></span>**Fuente:** Elaboración de la autora (2016)

 Temas. Introducción al segundo tema de la unidad 1: Clasificación de las empresas. Donde se explica, como se distinguen las empresas, según sus características.

**Figura 11.** Guía de clasificación de la Empresa.

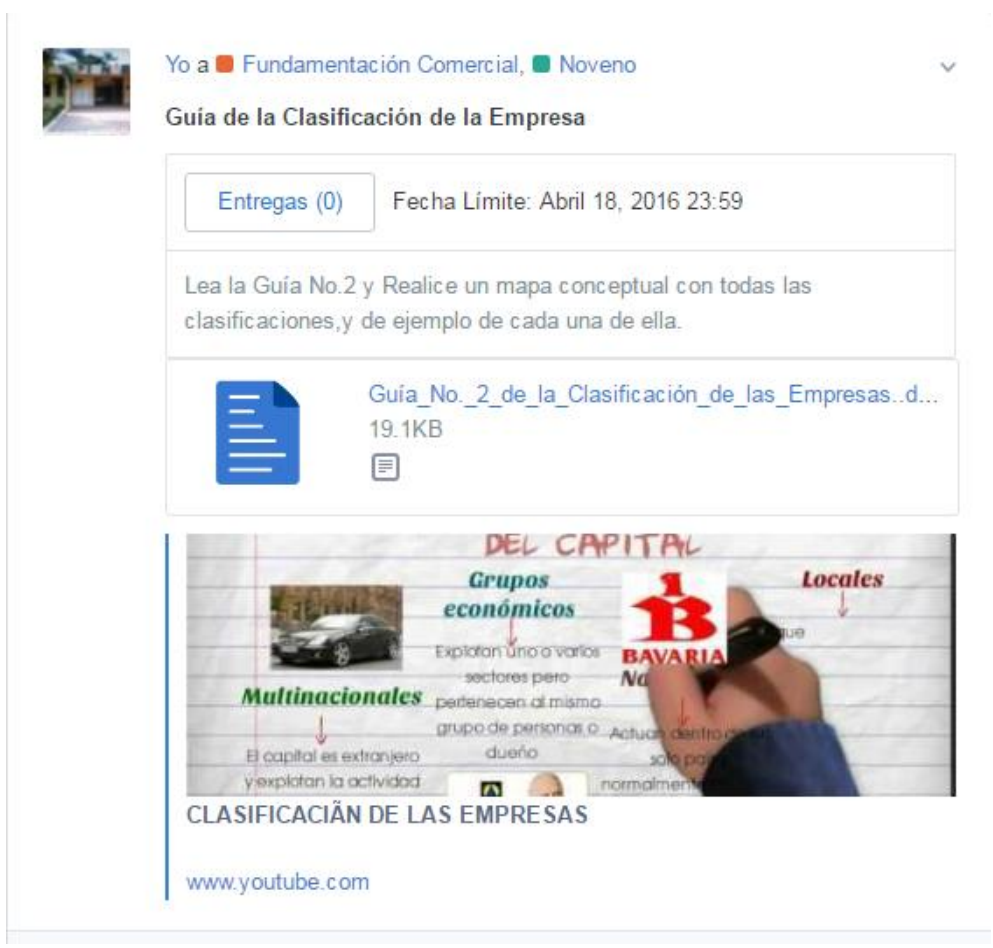

**Fuente:** Elaboración de la autora (2016)

 Actividad 2. Tema 2, de la unidad 1. Donde se le solicita al estudiante, que vea el video, y desarrolle una guía, referente al tema estudiado.

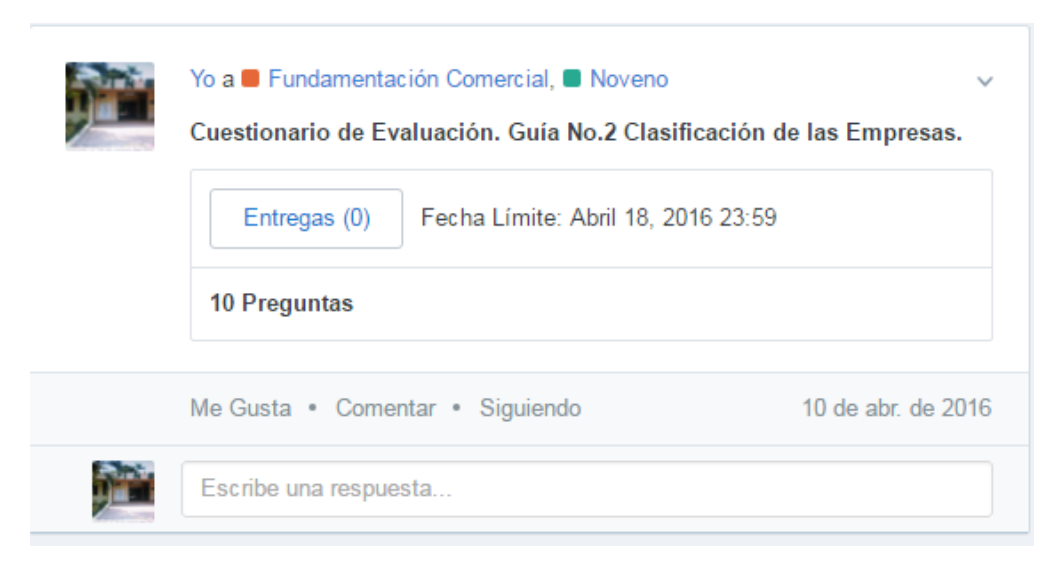

<span id="page-55-0"></span>**Figura 12.** Cuestionario de Evaluación. Guía No.2 Clasificación de las Empresas.

**Fuente:** Elaboración de la autora (2016)

Cuestionario de Evaluación. Cada actividad realizada, se evalúa para dejar constancia, del

desarrollo del tema, y su comprensión.

<span id="page-55-1"></span>**Figura 7.** Despedida del curso.

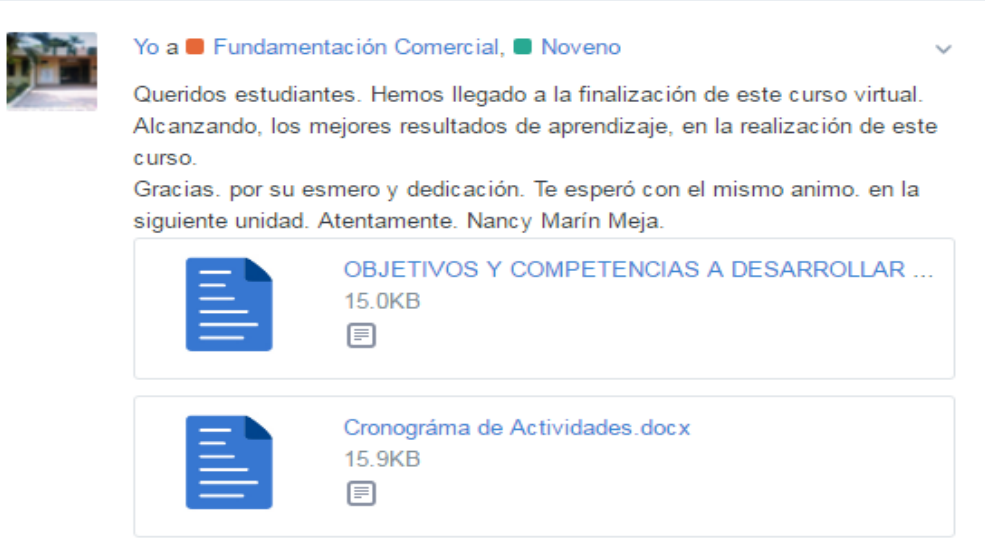

**Fuente:** Elaboración de la autora (2016)

 Despedida. Se clausura, la unidad 1, y se motiva para la siguiente unidad. Además aquí se presentan las competencias que debieron alcanzar. Y el cronograma de las actividades que se realizaron.

#### <span id="page-56-0"></span>**4.7. Personas responsables**

 El curso de la asignatura Fundamentación Comercial, en la plataforma Edmodo, fue creada e implementada, por la docente Nancy Marín Mejía, profesora de la modalidad de comercial, de la IED Técnica INEM "Simón Bolívar" de Santa Marta.

#### <span id="page-56-1"></span>**4.8. Beneficiarios**

 Este recurso educativo, realizado dentro de la plataforma Edmodo, se creó para el beneficio de los estudiantes de grado 8° y noveno 9°, que estén rotando por la Modalidad de Comercial, cursando la asignatura de prerrequisito Fundamentación Comercial, para poder elegir la Técnica que cursarían en grado 10° y 11°, y si consideran a esta modalidad, como la técnica de su preferencia.

#### <span id="page-56-2"></span>**4.9. Recursos**

<span id="page-56-3"></span>**Tabla 2.** Recursos del Proyecto.

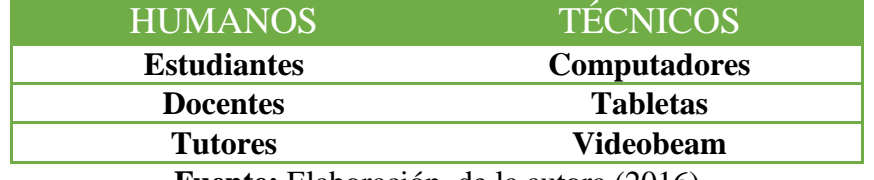

**Fuente:** Elaboración de la autora (2016)

<span id="page-57-1"></span>**Tabla 3.** Cronograma de actividades y recursos utilizados.

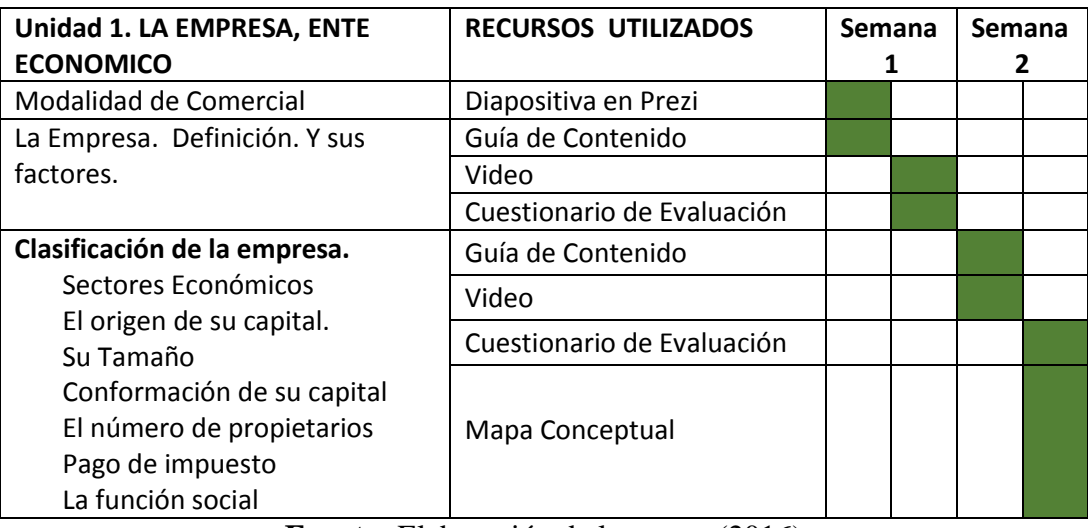

<span id="page-57-2"></span>**Fuente:** Elaboración de la autora (2016)

## <span id="page-57-0"></span>**4.10. Evaluación y seguimiento**

Recurso Educativo:

## **CURSO DE FUNDAMENTACIÓN COMERCIAL, EN LA PLATAFORMA EDMODO.**

| <b>CATEGORÍA</b>                                               | <b>DIMENSIÓN</b> | <b>ASPECTO EVALUADO</b>                        | <b>VALORACIÓN</b>                                    |
|----------------------------------------------------------------|------------------|------------------------------------------------|------------------------------------------------------|
| <b>IDENTIFICACIÓN</b><br><b>GENERAL DEL</b><br><b>MATERIAL</b> | Autoría          | Se menciona la autoría                         | Si                                                   |
|                                                                |                  | Nombre del autor                               | Docente Nancy Marín                                  |
|                                                                | Edición          | Número de versión                              | 30/03/2015. Versión 4.0                              |
|                                                                | Destinatarios    | Se mencionan los<br>destinatarios del material | Si                                                   |
|                                                                |                  | Destinatarios mencionados                      | Estudiantes de Grado<br>$9^{\circ}$                  |
|                                                                | Temática         | Se describe la temática del<br>recurso         | Si                                                   |
|                                                                |                  | Indicar la temática                            | Curso de                                             |
|                                                                |                  |                                                | Fundamentación<br>Comercial.                         |
|                                                                | Objetivos        | Se describen los objetivos                     | Si                                                   |
|                                                                |                  | Indicar los objetivos                          | -. Explicar los aspectos<br>generales de la empresa. |

**Tabla 4.** Criterios de evaluación sobre identificación general del material.

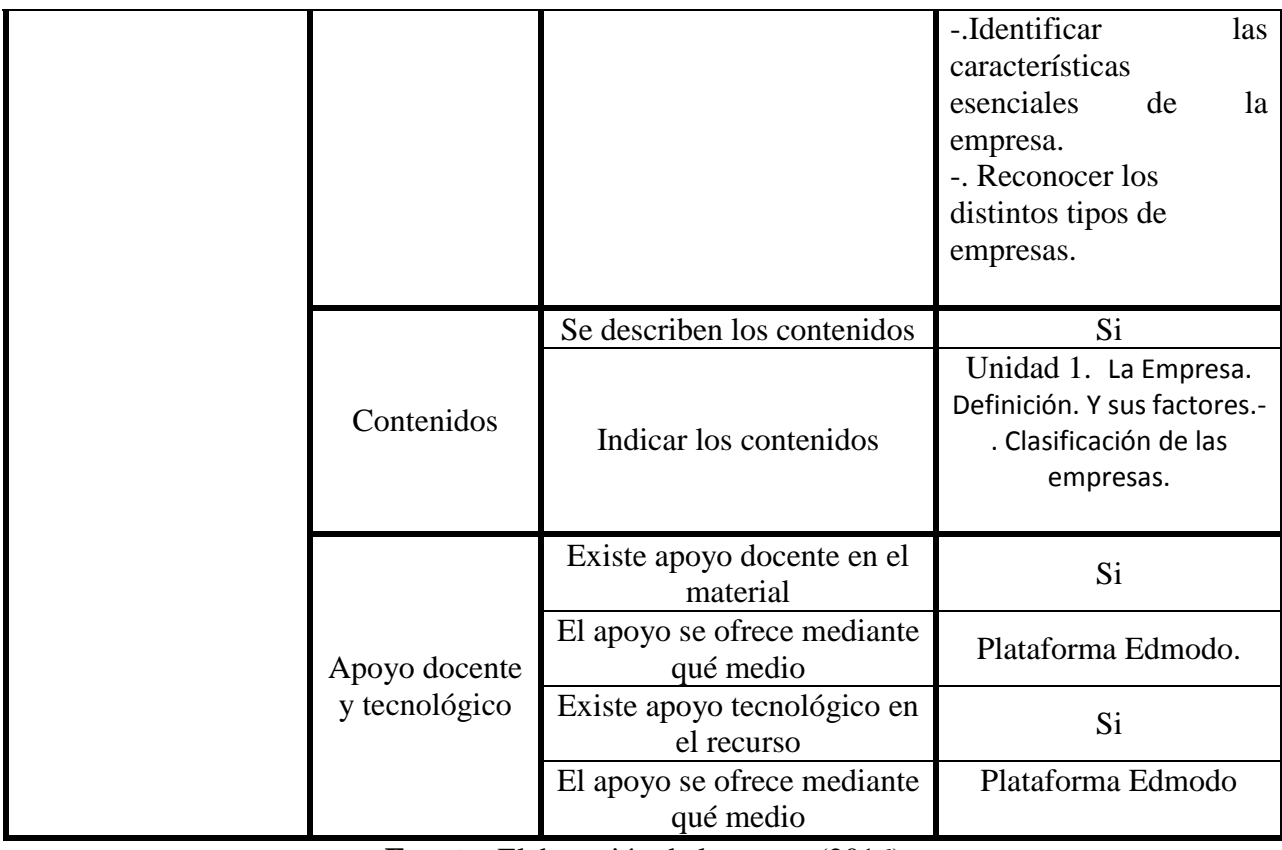

**Fuente:** Elaboración de la autora (2016)

<span id="page-58-0"></span>**Tabla 3.** Criterios de evaluación sobre accesibilidad, facilidad de uso y fiabilidad.

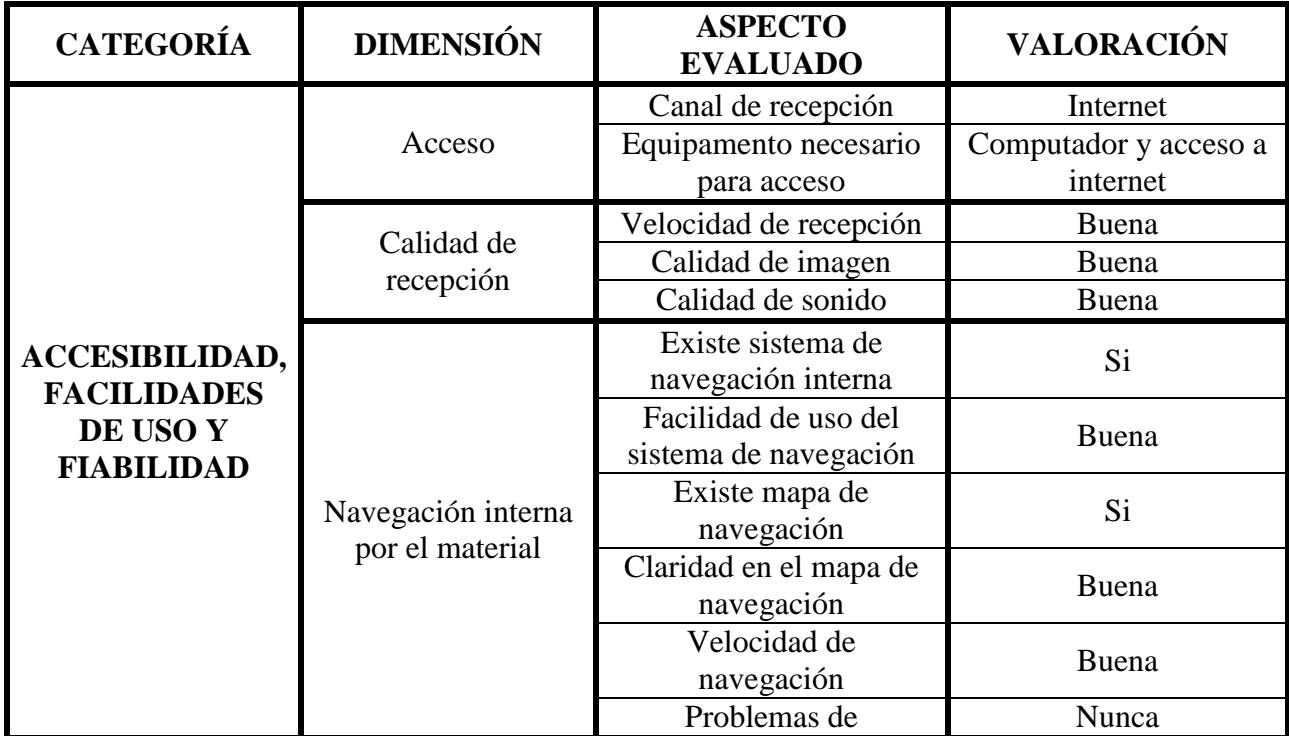

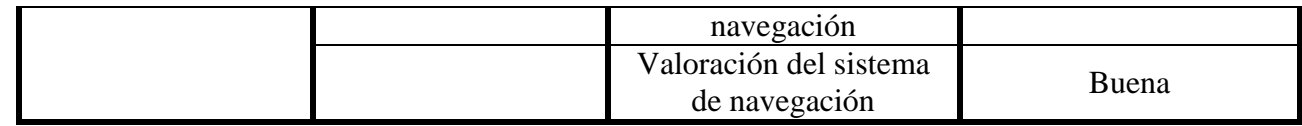

**Fuente:** Elaboración de la autora (2016)

#### **Capítulo 5 Conclusiones**

#### <span id="page-60-1"></span><span id="page-60-0"></span>**5.1 Conclusiones**

Teniendo en cuenta los resultados que arrojó la muestra objeto de estudio, para esta investigación, se pudo verificar, que los estudiantes del grado 9° de la IED Técnica INEM "Simón Bolívar de Santa Marta, tienen conocimiento de la Modalidad de Comercial, debido a que la mayoría ha cursado la asignatura de Fundamentación comercial, les atrae la tecnología y consideran tener en cuenta la inclusión de recursos tecnológicos en las clases.

Al obtener esos resultados, se tomó la decisión de seleccionar la herramienta didáctica mediada por TIC, la plataforma EDMODO, teniendo en cuenta que seleccionaron las aulas virtuales como recurso educativo de su preferencia.

De tal manera se procedió a diseñar la propuesta, de crear un Curso virtual de Fundamentación comercial en línea, con el objetivo de orientar y motivar a los estudiante a la selección de la modalidad de comercial cómo primera opción para su formación de estudio o competencia laboral.

#### <span id="page-60-2"></span>**5.2 Recomendaciones**

Esta investigación, se considera un aporte valioso para la Modalidad de Comercial, debido a que son mínimas las tesis, monografías, ensayos o artículos que se encuentran como referidos en esta área de estudio, por esta razón, se recomienda se realicen posibles trabajos que continúen buscando soluciones a las problemáticas de la educación en esta área.

Se plantea también la extensión de este proyecto en las otras modalidades de la institución, debido a que se requiere la inclusión de las herramientas virtuales, mediadas por TIC, en cada modalidad.

Las tecnologías evolucionan muy rápido, se recomienda, la continuidad de estudios en estas áreas y proponer el uso de las herramientas tecnológicas que están en internet (aulas virtuales, páginas web, blogs, otros), con la finalidad de mantenerse actualizadas, creando en el estudiante, motivación para seleccionar la modalidad de acuerdo a sus preferencia, en igualdad de condiciones que los demás.

#### **Lista de referencias**

- <span id="page-62-0"></span>*Geografía de Santa Marta* (s.d.). Recuperado: 2013, 15 de Enero. Disponible en <http://www.santamarta.gov.co/web/ven-y-vive/geografia.html>
- Gómez Chacón, I.M. (2005). Motivar a los alumnos de secundaria para hacer matemáticas. Curso de formación de Profesores, *Matemáticas PISA en la práctica*. Facultad de CC. Matemáticas Universidad Complutense de Madrid. Recuperado de <http://www.mat.ucm.es/~imgomezc/almacen/pisa-motivar>
- Hernández Grisel, L. V. (2014). *Material educativo computarizado (MEC) para el uso de las tic en el proyecto Canaima dirigida al docente de educación primaria en la escuela receptoría de Tocuyito Municipio Libertador del Estado Carabobo*. Tesis de Licenciatura en Informática. Universidad de Carabobo, Venezuela.
- García Rentería, L., & Pineda Rojas. E.(2011) *Las tics como herramienta para el fortalecimiento de los procesos de lectoescrituras en los estudiantes del grado noveno de la institución educativa la paz del municipio de Apartado Antioquia.* Tesis de Especialista en Administración de la Informática Educativa. Universidad de Santander. Colombia.
- Muñoz Campo, J. L (2012). *Apropiación, uso y aplicación de las TIC en los procesos Pedagógicos que dirigen los docentes de la institución educativa núcleo escolar rural Corinto.* Tesis de Magíster en Enseñanza de las Ciencias Exactas y Naturales. Universidad Nacional de Colombia. Colombia.
- Hernández, Y. F., Padilla, J. F. Soto Jiménez, J. C (2007). *Aspectos relevantes del desarrollo en el Municipio de Santa Cruz de Lorica, Córdoba - Herramienta Didáctica*. Tesis de Especialista en Informática y Multimedia. Fundación Universitaria Los Libertadores. Colombia.
- Ramos Polo, J. I., Solano Hernández, L. M. (2015). *Estrategias pedagógicas para el mejoramiento de las composiciones escritas de los estudiantes del grado 9° de la institución educativa buenos aires las pavas del municipio de canalete - córdoba desde el uso de las redes sociales.* Tesis de Especialista en Informática y Multimedia en Educación. Fundación Universitaria Los Libertadores. Colombia.
- Proyecto Educativo Institucional. PEI. (2011). *Enfoque pedagógico, diseño curricular de la Institución* I.E.D. Técnica INEM "Simón Bolívar" de Santa Marta.
- Ministerio de Educación Nacional (1974). Decreto 080. *Disposiciones sobre educación media*. Recuperado: [http://www.mineducacion.gov.co/1759/articles-104657\\_archivo\\_pdf.pdf](http://www.mineducacion.gov.co/1759/articles-104657_archivo_pdf.pdf)
- Ministerio de Educación Nacional (2009). Decreto 1290*. Por el cual se reglamenta la evaluación del aprendizaje y promoción de los estudiantes de los niveles de educación básica y media.* Artículo 18. *Recuperado:*

<http://www.alcaldiabogota.gov.co/sisjur/normas/Norma1.jsp?i=35954#19>

Ley General de la Educación. (1994). Ley 115. *Educación media técnica* Artículo 32. Recuperado: [http://www.mineducacion.gov.co/1759/articles-124745\\_archivo\\_pdf9.pdf](http://www.mineducacion.gov.co/1759/articles-124745_archivo_pdf9.pdf)

## **Anexos**

#### <span id="page-64-0"></span> **Pág.**

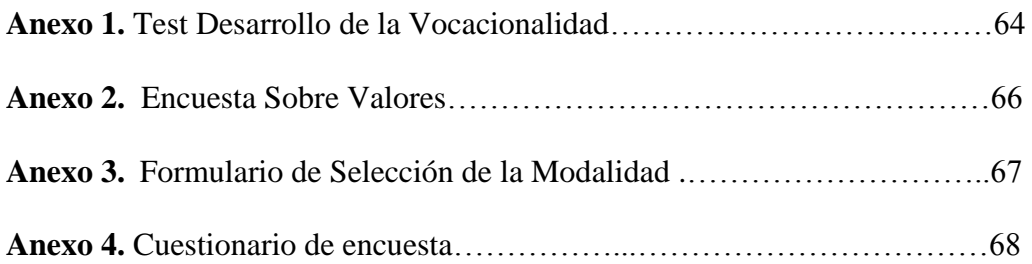

#### **Anexo 1. Test Desarrollo de la Vocacionalidad**

#### INSTITUCION EDUCATIVA DISTRITAL TECNICA SIMON BOLIVAR **SECCION ORIENTACION ESCOLAR**

#### LINEAMIENTO: DESARROLLO DE LA VOCACIONALIDAD

#### **LOS INTERESES**

Los interesesson una manifestación concreta de los valores: una expresión de ellos por medio de objetos y de actividades disponibles en el ambiente.

Donald Súper dice que los INTERESES son el impulso de una persona hacia una actividad y el deseo de participar en ella.

Federico Kuder cataloga los intereses en diez áreas: interés por actividades al aire libre, interés mecánico, interés por el cálculo, científico, persuasivo, artístico, plástico, literario, musical, interés por el servicio social e interés por el trabajo de oficina.

A continuación encontrarás una descripción de los intereses; en el espacio anterior escribe el nombre del interés que corresponda:

Poseen este interés las personas que prefieren 1. actividades que tienen lugar en el campo, en los bosques o en el mar; por lo tanto encuentran gran satisfacción en diversiones campestres, excursiones, cultivo de plantas, pesca, caceria y talleres...

: Hay Personas a quienes les gusta aprender y hacer  $\overline{2}$ trabajos de mecanografía, archivo, escribir cartas, mejorar su letra, ortografía y manejar el computador. Muestran este interés las personas que llevan un registro metódico de sus gastos e ingresos, ordenan sus libros, clasifican y conservan los documentos del grupo, de un club o sociedad, o se encargan de la contabilidad del mismo.

: Se revela este interés en el grado en que uno se 3. ocupa de ayudar a los demás, a los pobres, enfermos, niños, ancianos, etc. Mahifiestan este interés los alumnos que prestan ayuda a sus compañeros, protegen a los menores participan activamente en grupo, en colectas a favor de instituciones de beneficiencia y están dispuestos a acudir en auxilio de otros y manifiestan capacidades de líder.

: Muestran este interés las personas que asisten 4. con frecuencia a conciertos, se dedican a focar un instrumento musical, a cantar, leer sobre música o acerca de los músicos.

: Se manifiestan en el agrado de hacer algún 5. trabajo creador con las manos como dibujar, decorar, modelar, esculpir, tomar fotografias, pintar cuadros y hacer diseños gráficos.

Se revela este interés en el nivel que nos agrada 6. tratar a las personas; por lo tanto procuramos convencerlas en relación con algún proyecto, idea o artículo que queremos venderles. Se manifiesta en los alumnos que frecuentemente discuten en clases, promueven o dirigen festivales, encuentros deportivos, excursiones, se encargan de vender boletas, distribuyen o venden el periódico estudiantil, encabezan comisiones para tratar de arreglar algún asunto: en síntesis, son quienes más aconsejan o tratan de convencer a los demás.

 $7.$ : Predomina en las personas a quienes más les gusta leer o expresarse por escrito, revelan este interés los alumnos que prefieren los cursos de español, idiomas extranjeros y literatura, escriben en periódicos estudiantiles, leen novelas, poemas, ensayos, participan en concursos de este tipo o en dramatizaciones, hacen composiciones musicales.

8. : Se manifiesta este interés por el grado de empeño en investigar la razón de ser de las cosas y de los hechos; en descubrir las causas que los producen y los principios que los explican. Este interés es necesario y útil en muchas ocupaciones aun en carreras o modalidades cuyos intereses, predominantes son otros.

 $9<sub>1</sub>$ : Se encuentra este interés en las personas que se dedican a resolver problemas numéricos y prefieren los cursos de matemáticas a las · demás materias. **Contract State** 

 $\tau_c$ 

: Lo revelan aquellas, personas que  $10.$ manifiestan un empeño especial en el arreglo y el manejo de maquinaria y herramientas, suelen dedicarse a armar y desarmar objetos, generalmente en sus hogares, componen los timbres eléctricos, las chapas de las puertas, las planchas y otros utensilios mecánicos. También las personas que manifiestan este interés. construyen muebles, edificios, presas, caminos, etc.: también este interés se llama constructivo.

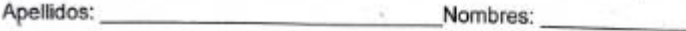

Fecha

Sección:

#### **Anexo 2. Encuesta Sobre Valores**

I.E.D TÉCNICA "SIMÓN BOLÍVAR" INEN DE MAMATOCO

ORIENTACION ESCOLAR - TRABAJO SOCIAL

UBICACIÓN EN AREA / MODALIDAD ALUMNOS GRADO 9\*

ENCUESTA SOBRE VALORES

### (Tomado de UPTC; Elaborado por JENNY A. SOLER)

Estimado Estudiante: ordena los siguientes VALORES de 1 a 11, según te parezcan o los consideres más importantes (1 el más importante, 11 el menos importante).

Al tomar una decisión sobre tu futura actividad laboral te conviene dar más importancia a:

Seguir aprendiendo

Ganar dinero

Alcanzar mayor prestigio o importancia en el trabajo

Ayudar a los demás / hacer algo útil por los demás

Realizarme haciendo algo que me gusta, que sea útil para mí

No depender de otras personas

Una mayor estabilidad en el empleo

Oportunidad de desarrollar mi propia iniciativa / ser recursivo, Aportar nuevas ideas

El desarrollo de lo estético, de lo bonito / del buen gusto

Conseguir mayor autoridad, tener mando sobre lo que deben hacer los demás.

Otros...

De acuerdo con tus Valores, haz una breve descripción de lo que te gustaría conseguir en tu vida profesional futura:

En lo personal:

En lo famillar:

En lo laboral:

Para que tu deseo profesional se cumpla, cuál es tu compromiso en Grado X y Grado XI?

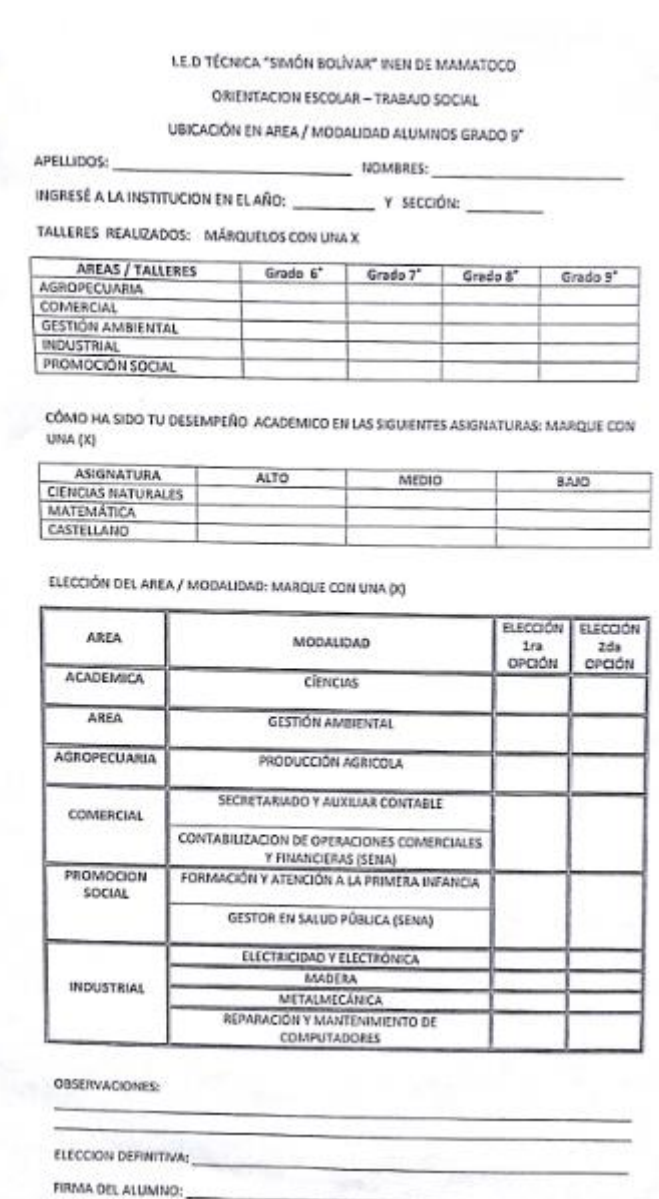

## **Anexo 3. Formulario de Selección de la Modalidad**

#### **Anexo 4. Cuestionario de encuesta**

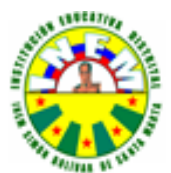

Institución Educativa Distrital Técnica Simón Bolivar de Mamatoco Decreto de creación No. 1962 del 20 de Noviembre de 1969 Resolución Aprobación: 105 de enero 21 de 2011 emanada de la Secretaría de Educación Distrital Código Nit. 891.780.198-8 DANE: 147001002865. No. Registro ante secretaria de educación 230101. Calle 29\* No.31-480 Telefono y FAX 4333865. Correo electrónico inemsimombolivar@hotmail.com

#### **CUESTIONARIO DE ENCUESTA**

- 1. Conoce usted cuáles son las modalidades con que cuenta la I.E.D. Técnico INEM "Simón Bolívar". Si \_\_\_ No\_\_\_
- 2. Cuáles de esta conoce y le gustaría cursar?
	- a. Promoción Social.
	- b. Comercial
	- c. Industrial
	- d. Ambiental
	- e. Todas las anteriores
- 3. Sabe usted porque tiene que seleccionar una modalidad? Por qué es un:
	- a. Área de estudio.
	- b. Curso.
	- c. Técnica especializada.
- 4. Conoce la modalidad de Comercial?

Sí. No.

- 5. Le gustarían las clases a través de recursos tecnológicos, en la modalidad de comercial?  $Si.$  No.  $\qquad$
- 6. Cómo le gustaría estudiar en la modalidad de Comercio? A través de: Clases Normales\_\_\_\_\_\_\_\_\_\_\_\_\_\_\_Recurso tecnológicos\_\_\_\_\_\_\_\_\_\_
- 7. Con qué recursos tecnológicos le gustaría aprender la modalidad de comercio?
	- a. Un blog
	- b. Una página web
	- c. Aula virtuales
	- d. Otros cuales: Annual Annual Annual Annual Annual Annual Annual Annual Annual
- 8. Dentro de las herramientas tecnológicas, con cuales se le facilita más aprender?
	- a. Videos
	- b. Juegos
	- c. Audios
	-